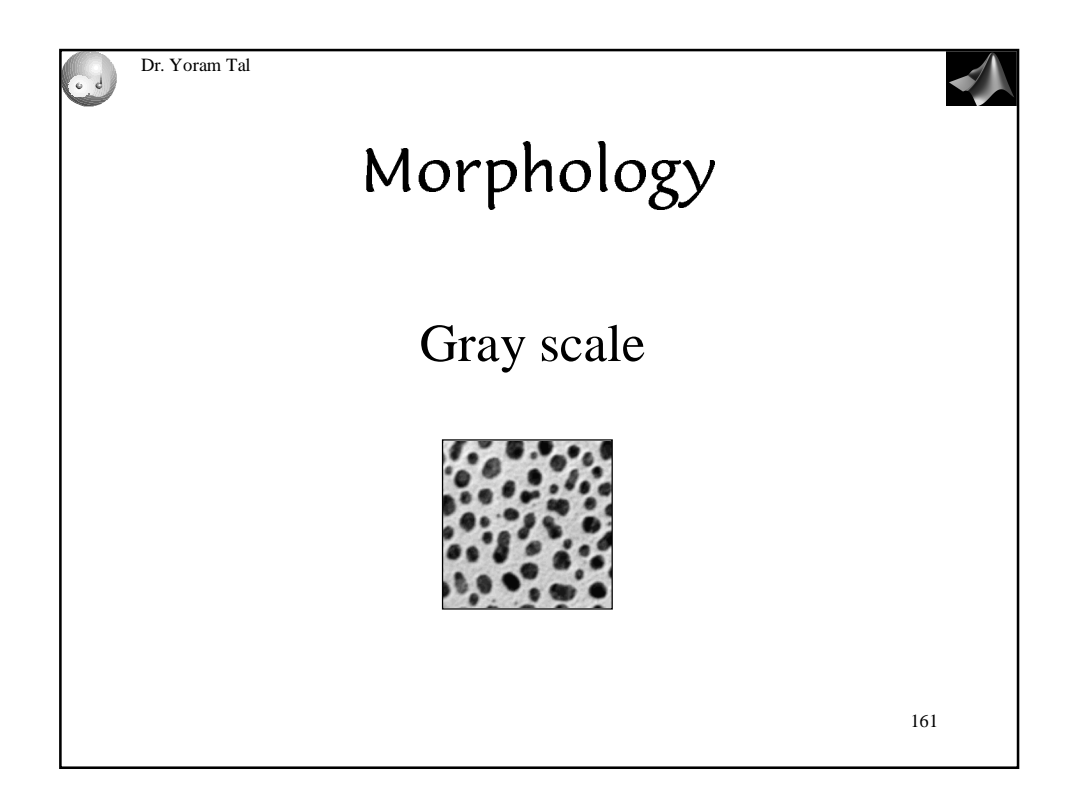

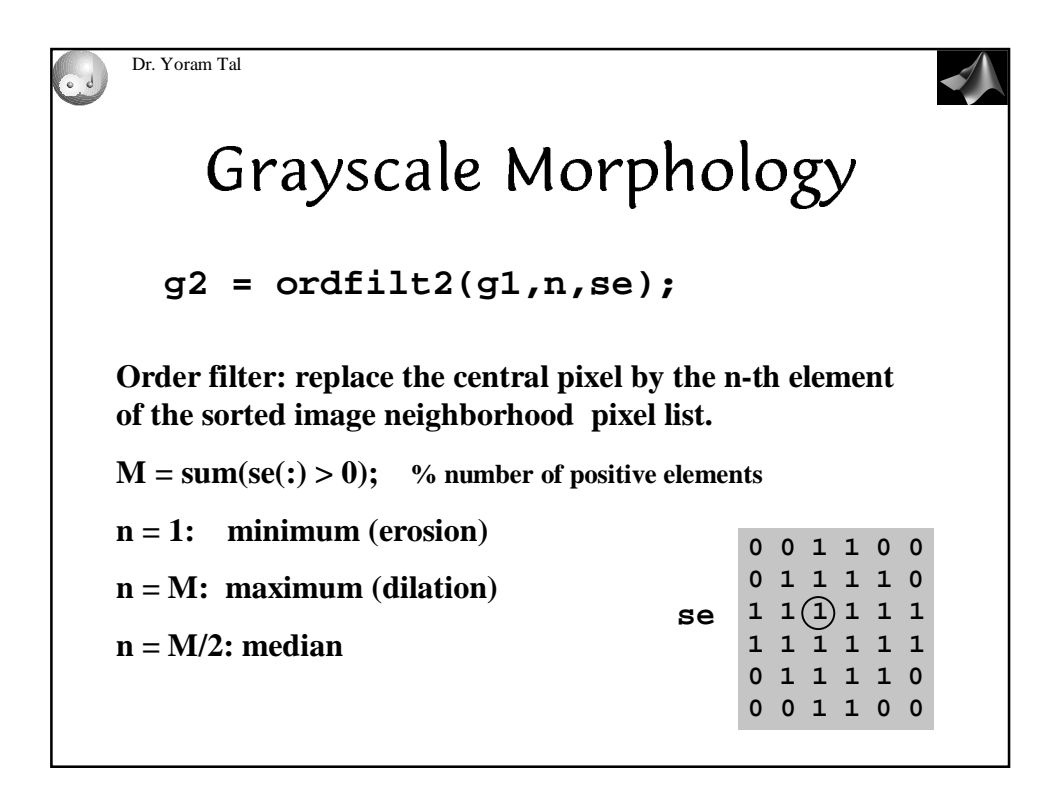

## Gray Scale Morphology

Replace dilation/erosion by maximum/minimum

## **dilation**

$$
(f \oplus b)(s,t) = \max\{f(s-x,t-y) + b(x,y)
$$

$$
|(s-x),(t-y) \in D_f, (x,y) \in D_b\}
$$

$$
D_f = \text{domain of } f
$$

$$
D_b = \text{domain of } b
$$

 $f, b$  are functions not sets

## **One Dimension**

$$
(f \oplus b)(s) = \max\{f(s-x) + b(x) \mid (s-x) \in D_f, x \in D_b\}
$$

Note, we shift f rather than the structuring element. Usually,  $D<sub>b</sub>$  is smaller than  $D<sub>f</sub>$  (figure 9:36)

smoothing is accomplished by opening followed by closing (figure 9:38)

gradient:  $g = (f \oplus b) - (f \ominus b)$  (figure 9:39)

top-hat:  $h = f - (f \circ b)$  (figure 9:40)

#### **Gray-value morphological processing**

The techniques of morphological filtering can be extended to gray-level images. To simplify matters we will restrict our presentation to structuring elements, *B*, that comprise a finite number of pixels and are convex and bounded. Now, however, the structuring element has gray values associated with every coordinate position as does the image *A*.

\* *Gray-level dilation*, *DG*(\*), is given by:

Dilation - 
$$
D_G(A, B) = \max_{[j,k] \in B} \{a[m-j, n-k] + b[j,k]\}
$$

For a given output coordinate [*m*,*n*], the structuring element is summed with a shifted version of the image and the maximum encountered over all shifts within the  $J_x$  *K domain* of *B* is used as the result. Should the shifting require values of the image *A* that are outside the *M* x *N* domain of *A*, then a decision must be made as to which model for image extension, as described in Section 9.3.2, should be used.

\* *Gray-level erosion*, *EG*(\*), is given by:

Erosion - 
$$
E_G(A, B) = \min_{[j,k] \in B} \{a[m+j, n+k]-b[j,k]\}
$$

The duality between *gray-level erosion* and *gray-level dilation*--the gray-level counterpart of eq. --is somewhat more complex than in the binary case:

*Duality* -  $E_G(A, B) = -D_G(-\tilde{A}, B)$ 

where " $-\tilde{A}$ " means that  $a[i, k] \rightarrow -a[-i, -k]$ .

The definitions of higher order operations such as *gray*-*level opening* and *gray*-*level closing* are:

> *Opening* -  $O_G(A, B) = D_G(E_G(A, B), B)$ *Closing* -  $C_G(A, B) = -O_G(-A, -B)$

The important properties that were discussed earlier such as idempotence, translation invariance, increasing in A, and so forth are also applicable to gray level morphological processing. The details can be found in Giardina and Dougherty .

In many situations the seeming complexity of gray level morphological processing is significantly reduced through the use of symmetric structuring elements where  $b[i,k] = b[i-k]$ . The most common of these is based on the use of  $\mathbf{B}$  = *constant* = 0. For this important case and using again the domain  $[i,k] \subset B$ , the definitions above reduce to:

*Dilation*  $D_G(A, B) = \max_{[j,k] \in B} \{a[m-j, n-k]\} = \max_{B}(A)$ *Erosion* - *Opening* - *Closing* -

The remarkable conclusion is that the *maximum filter* and the *minimum filter*, introduced in Section 9.4.2, are gray-level dilation and gray-level erosion for the specific structuring element given by the shape of the filter window with the gray value "0" *inside* the window. Examples of these operations on a simple one-dimensional signal are shown in Figure 45.

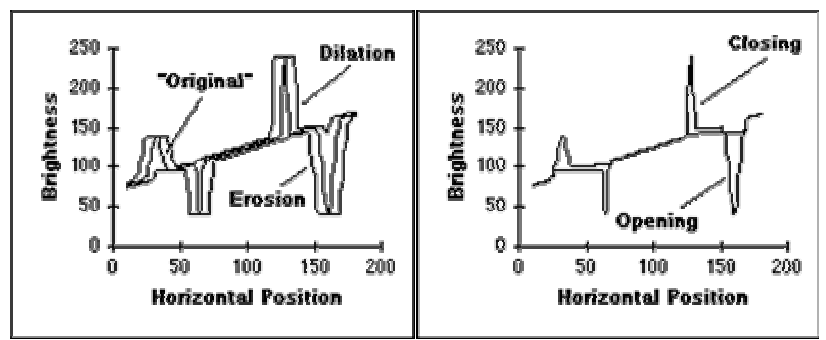

**a)** Effect of 15 x 1 *dilation* and *erosion* **b)** Effect of 15 x 1 *opening* and *closing*

**Figure 45**: Morphological filtering of gray-level data.

For a rectangular window,  $J_x$  K, the two-dimensional maximum or minimum filter is separable into two, one-dimensional windows. Further, a onedimensional maximum or minimum filter can be written in incremental form. (See Section 9.3.2.) This means that gray-level dilations and erosions have a computational complexity per pixel that is *O*(*constant*), that is, independent of *J* and *K*. (See also Table 13.)

The operations defined above can be used to produce morphological algorithms for smoothing, gradient determination and a version of the Laplacian. All are constructed from the primitives for *gray-level dilation* and *gray*-*level erosion* and in all cases the *maximum* and *minimum* filters are taken over the domain  $[j,k] \in B$ .

## **Morphological smoothing**

This algorithm is based on the observation that a *gray*-*level opening* smoothes a gray-value image from above the brightness surface given by the function *a*[*m*,*n*] and the *gray*-*level closing* smoothes from below. We use a structuring element **B** based on egs. and .

> $MorphSmooth(A, B) = C<sub>a</sub>(O<sub>a</sub>(A, B), B)$  $= min(max(max(min(A))))$

Note that we have suppressed the notation for the structuring element *B* under the *max* and *min* operations to keep the notation simple.

### **Morphological gradient**

For linear filters the gradient filter yields a vector representation (eq. (103)) with a magnitude (eq. (104)) and direction (eq. (105)). The version presented here generates a morphological estimate of the *gradient magnitude*:

$$
Gradient(A, B) = \frac{1}{2} (D_G(A, B) - E_G(A, B))
$$

$$
= \frac{1}{2} (max(A) - min(A))
$$

## **Morphological Laplacian**

The morphologically-based Laplacian filter is defined by:

$$
Laplacian(A, B) = \frac{1}{2} \big( \big( D_G(A, B) - A \big) - \big( A - E_G(A, B) \big) \big)
$$

$$
= \frac{1}{2} \big( D_G(A, B) + E_G(A, B) - 2A \big)
$$

$$
= \frac{1}{2} \big( max(A) + min(A) - 2A \big)
$$

#### **Summary of morphological filters**

The effect of these filters is illustrated in Figure 46. All images were processed with a  $3 \times 3$  structuring element as described in eqs. through . Figure 46e was contrast stretched for display purposes using eq. (78) and the parameters 1% and 99%. Figures 46c,d,e should be compared to Figures 30, 32, and 33.

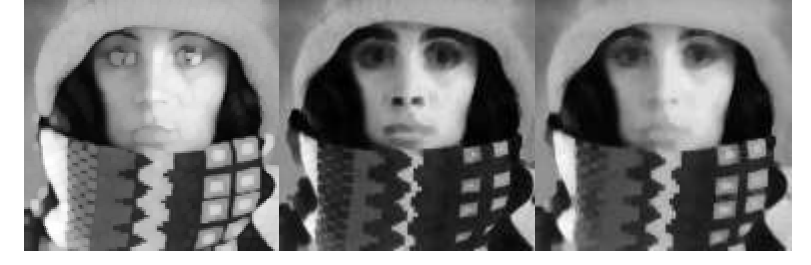

**a)** Dilation **b)** Erosion **c)** Smoothing

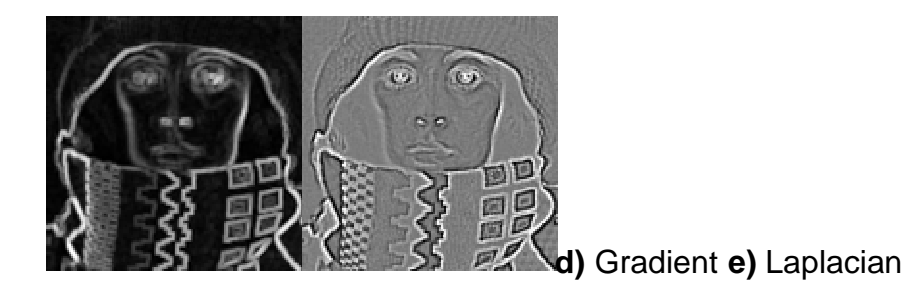

**Figure 46**: Examples of gray-level morphological filters.

## **REY-LEVEL MORPHOLOGY**

The use of multiple grey levels introduces an enormous complication, both conceptually and computationally. A pixel can now have any integer value, so the nice picture of an image being a set disappears. There is also some question about what dilation, for example, should mean for a grey-level image. Rather than being strictly mathematical here we will take a more intuitive approach, in the hope that the result will make sense.

Consider the image of a line in Figure 2.22a. This is a bilevel image, and the dilation of this image by simple can be computed (Figure 2.22b). Now imagine that instead of having levels 0 and 1, the pixels in the line have the value 20 and the background is 0. What should a dilation of this new image by simple look like? The binary dilation spread out the line, as determined by the locations of the "1" pixels, making it three pixels wide instead of only one. The grey-level image should have a corresponding appearance after dilation, where the difference between the foreground and background pixels should be about the same as in the original and the line should be about three pixels wide. An example of how the dilated grey-level line (Figure 2.22c) might appear is given in Figure 2.22d.

This appears to be a reasonable analogue of dilation for the grey-level case, at least for a simple image. The image in Figure 2.22d was computed from Figure 2.22c in the following way:

$$
(A \oplus S)[i,j] = \max\{A[i - r, j - c] + S[r,c][i - r, j - c] \in A, [r,c] \in S\} \quad (EQ\ 2.22)
$$

where S is the simple structuring element and A is the grey-level image to be dilated. This is one definition of a grey-scale dilation, and it can be computed as follows:

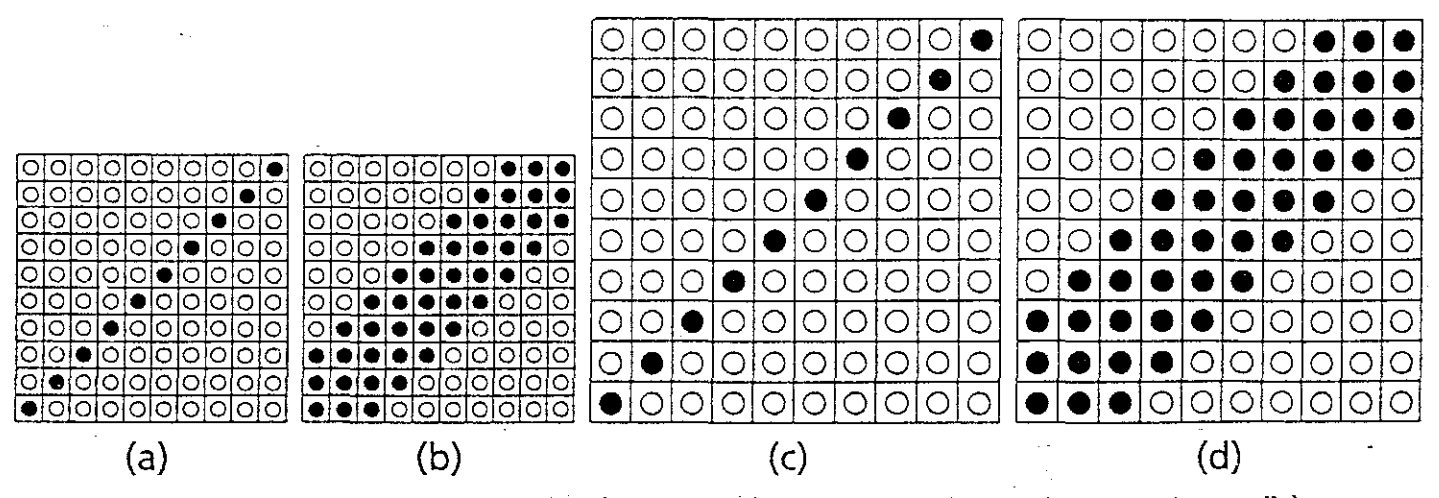

Figure 2.22 Grey-scale dilation. (a) A bilevel image of a line. (b) Binary dilation of (a) by simple. (c) A grey-scale image of a line; background is 0, line pixels have the value 20. (d) This is what the grey line should look like after a dilation.

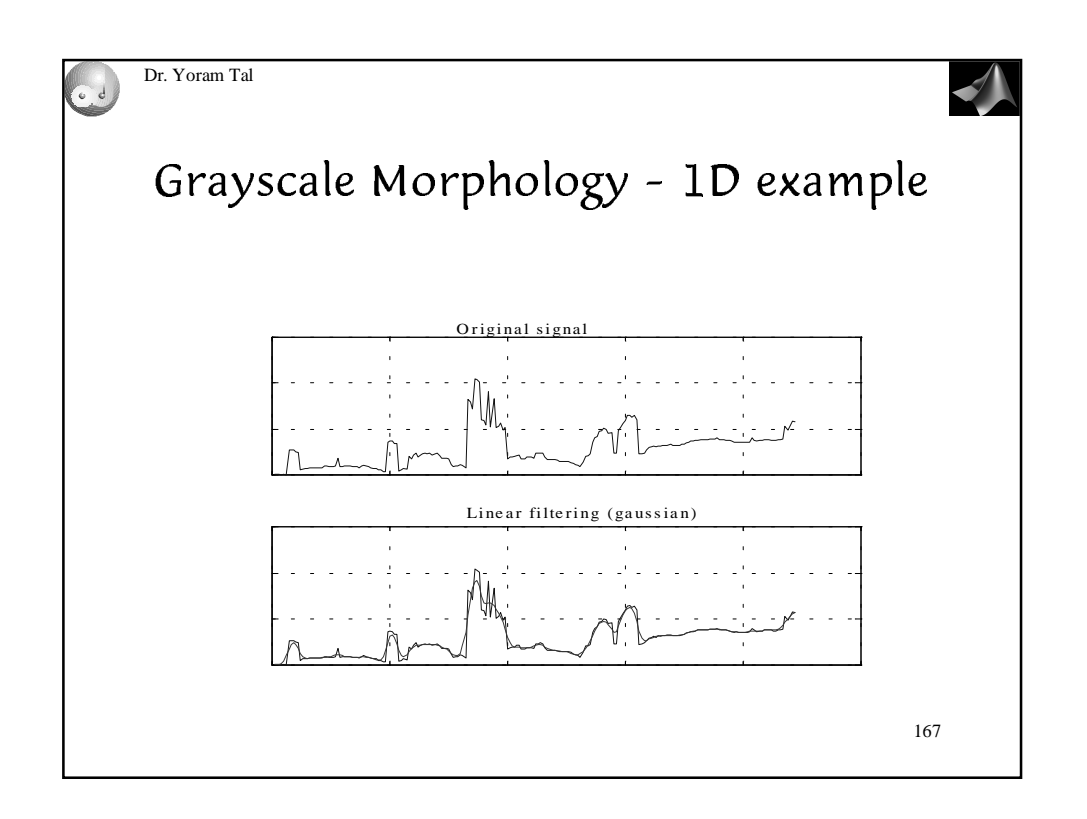

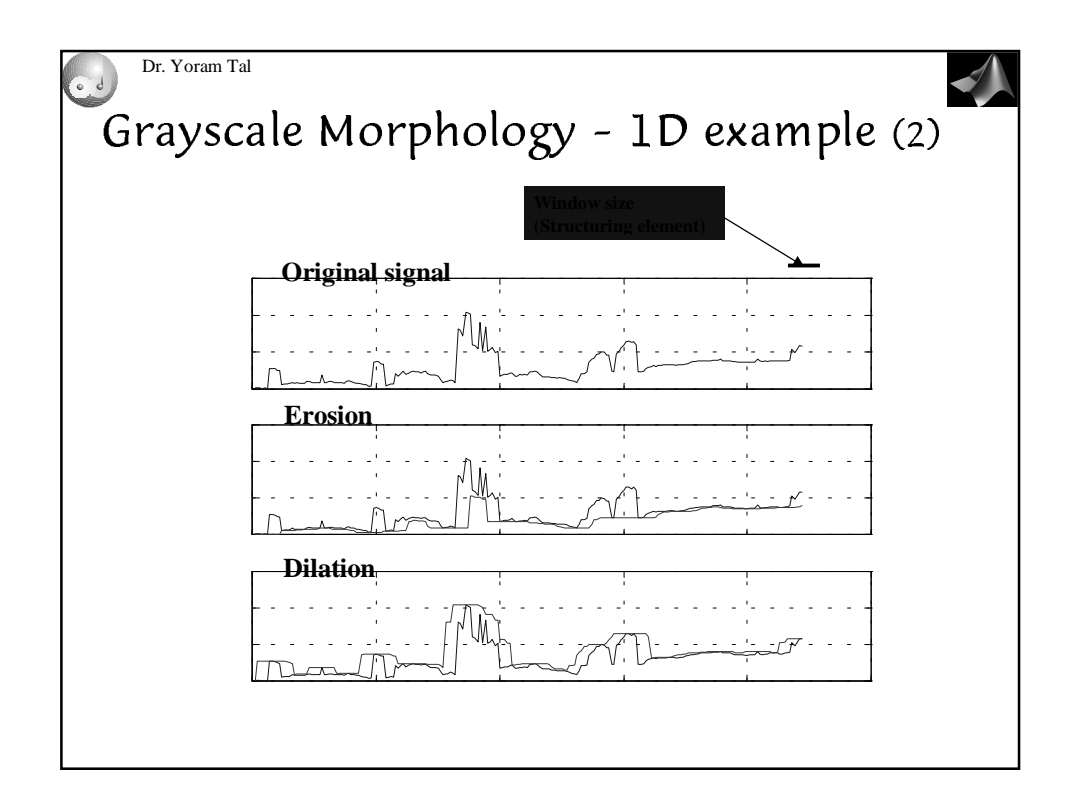

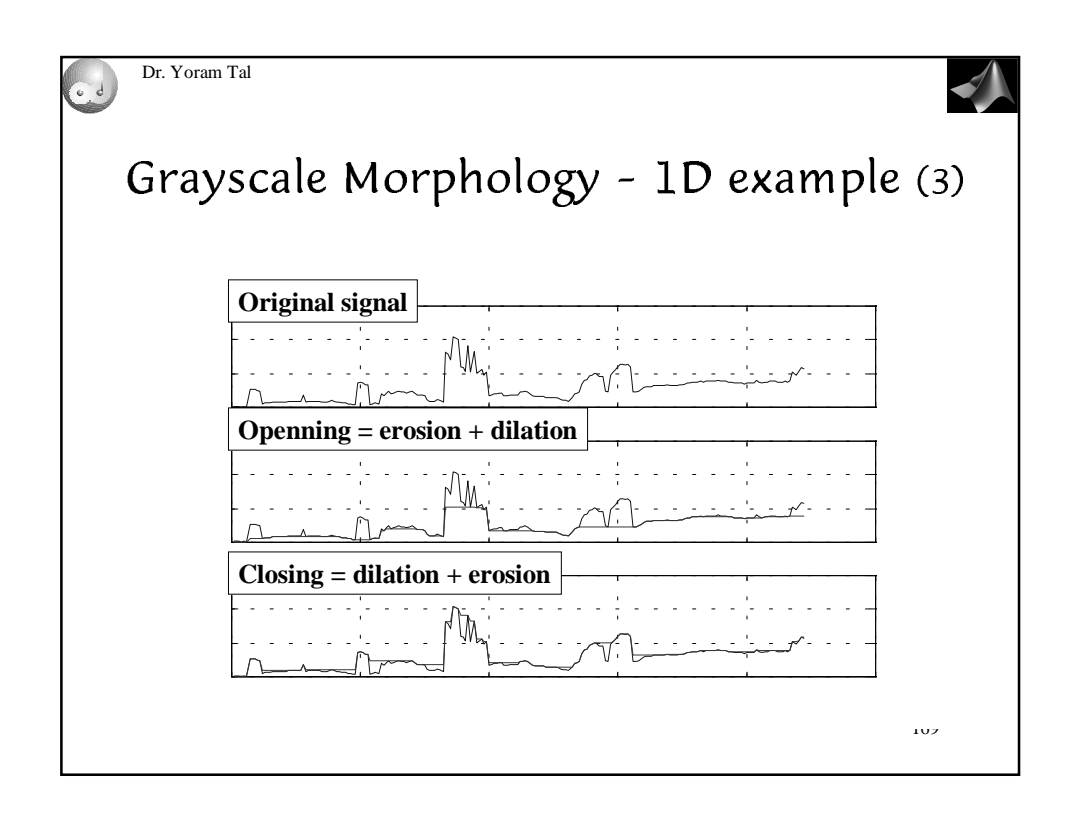

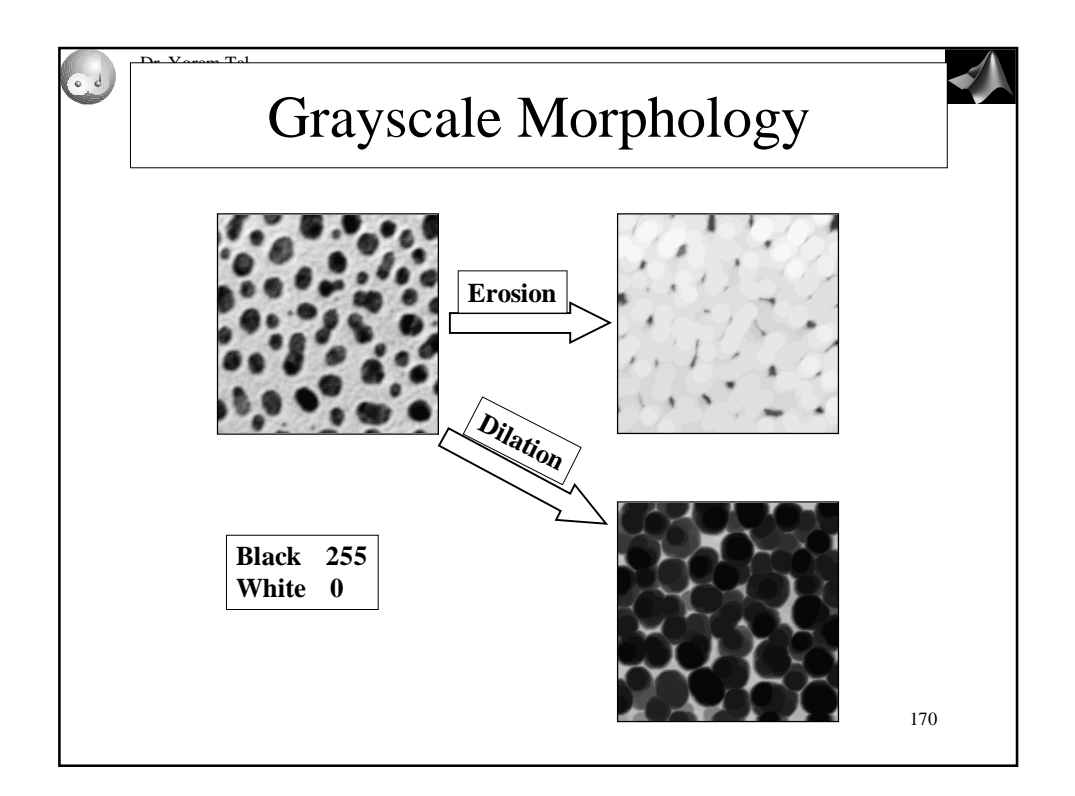

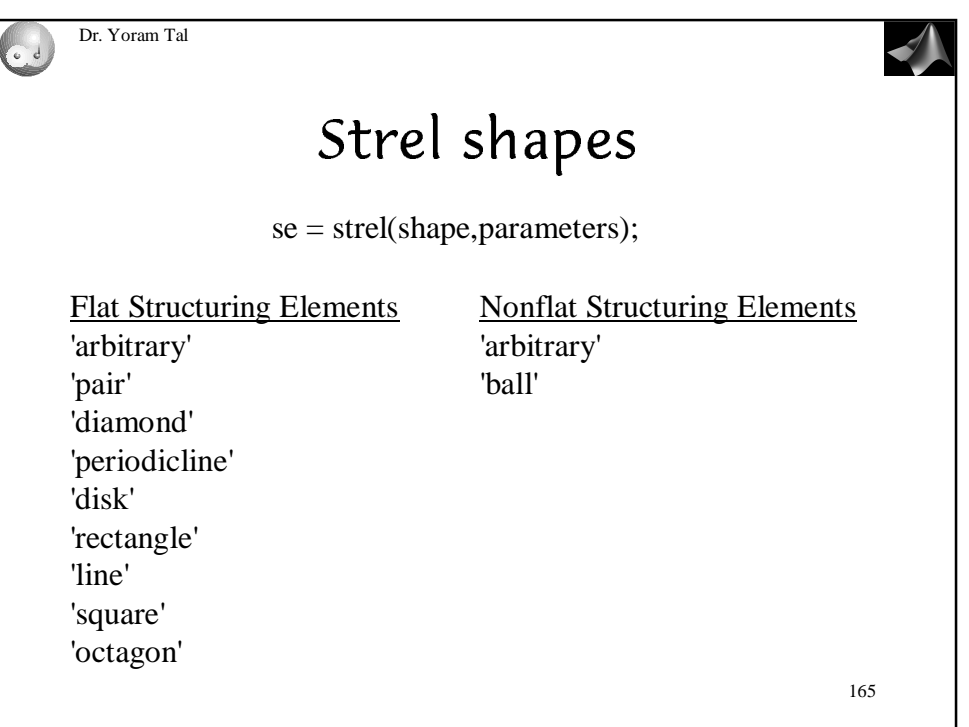

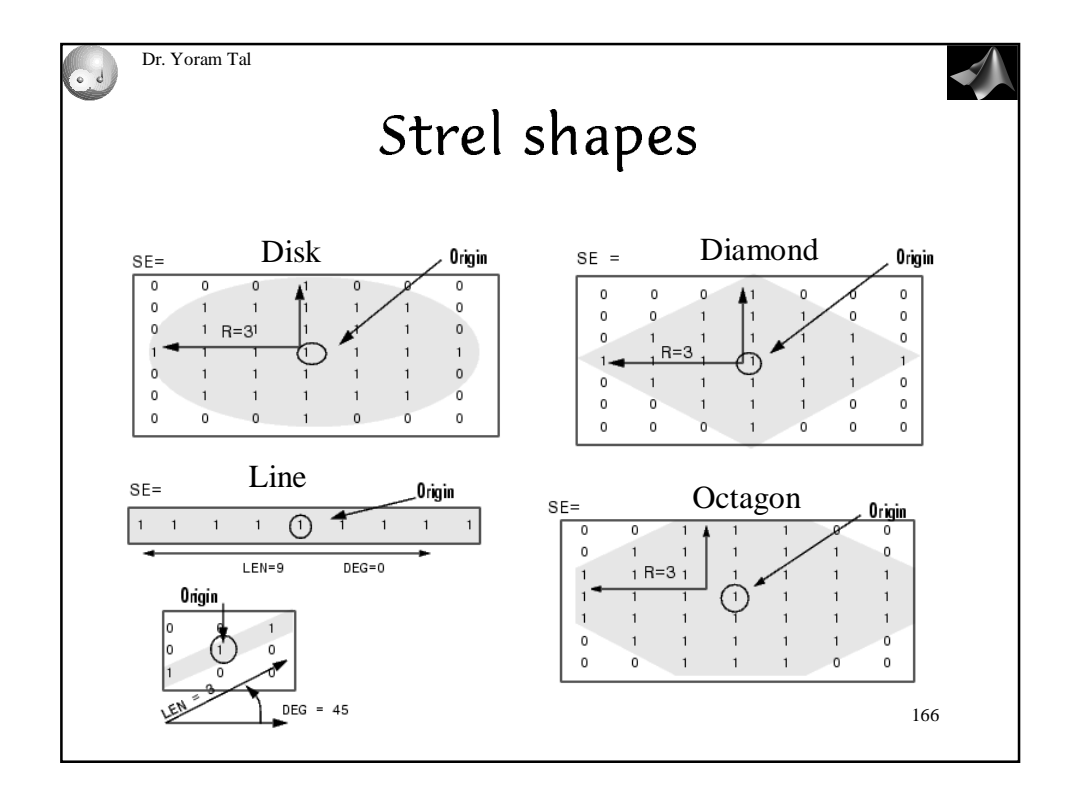

#### Grey scale morphology

#### Dilation and erosion

Extending the concepts of binary image morphology to grey scale imagery i non-trivial. The images can no longer be regarded as point sets and the questio that immediately arises is: what do such operations as dilation mean wit respect to a grey scale image? A definition of grey scale dilation can be forme by extending the binary definition by use of a maximum operator:

**Burney Common** 

 $(I \oplus X)(i,j) = \max\{I(i - x, j - y) + X(x, y) \mid (i - x), (j - y) \in D_i; (x, y) \in D_X\}$ 

where  $D_l$  and  $D_x$  are the domains of I and X and both I and X are now functior of two spatial variables.

The algorithmic definition of this operation is perhaps more accessible and defined as:

for each pixel:

position the structuring element over the pixel and calculate the sum each pair of corresponding pixels

find the maximum of the sums and output this value

Note the similarity of this operation to cross-correlation. Here, instead of calc lating the sum of products over the corresponding mask and image elements v

**Figure 13.10** A one-dimensional demonstration of grey-scale erosion (adapted from an illustration by Gonzalez and Woods (1992)).

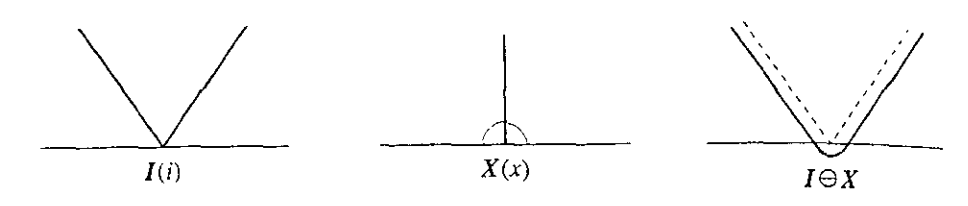

select the maximum of the sums of corresponding pixels in the image and stru turing element. We can describe the effect of the operation qualitatively in th following terms. First, because of the addition operation and the selection of the maximum sum, the image being dilated will tend to be brighter (assuming to itive values in the structuring element). Second, dark details will tend to t reduced and relatively large dark structure will be undisturbed. This effe depends on the nature and extent of the structuring element with respect image structure or detail. A simple one-dimensional illustration is shown Figure 13.9. In this case there is no shape information in the structuring el ment, but the effect of the grey scale variation in the structuring element on t image is clear.

Grey scale erosion can be similarly defined. In this case we extend the bim definition by using a minimum operator and subtraction:

$$
(I \ominus X)(i,j) = \min\{I(i + x, j + y) - X(x,y) \mid (i + x), (j + y) \in D_i; (x,y) \in D_x\}
$$

where  $D_l$  and  $D_x$  are the domains of I and X and both I and X are now function of two spatial variables. Figure 13.10 is a simple one-dimensional effect of t operation. The effect on an image is first, to tend to make it darker because the subtraction, and bright details in the input image that are contained with the structuring element are diminished.

simply replacing the set  $X$  with the subgraph of the grey tone image  $f$ :  $\varepsilon_B[\text{SG}(f)] = \{(\mathbf{x}, t) \mid B_{(\mathbf{x},t)} \subseteq \text{SG}(f)\}\$ . Examples of erosions on binary and grey tone images are shown in Fig. 3.5. In this figure, the eroded vertical bars

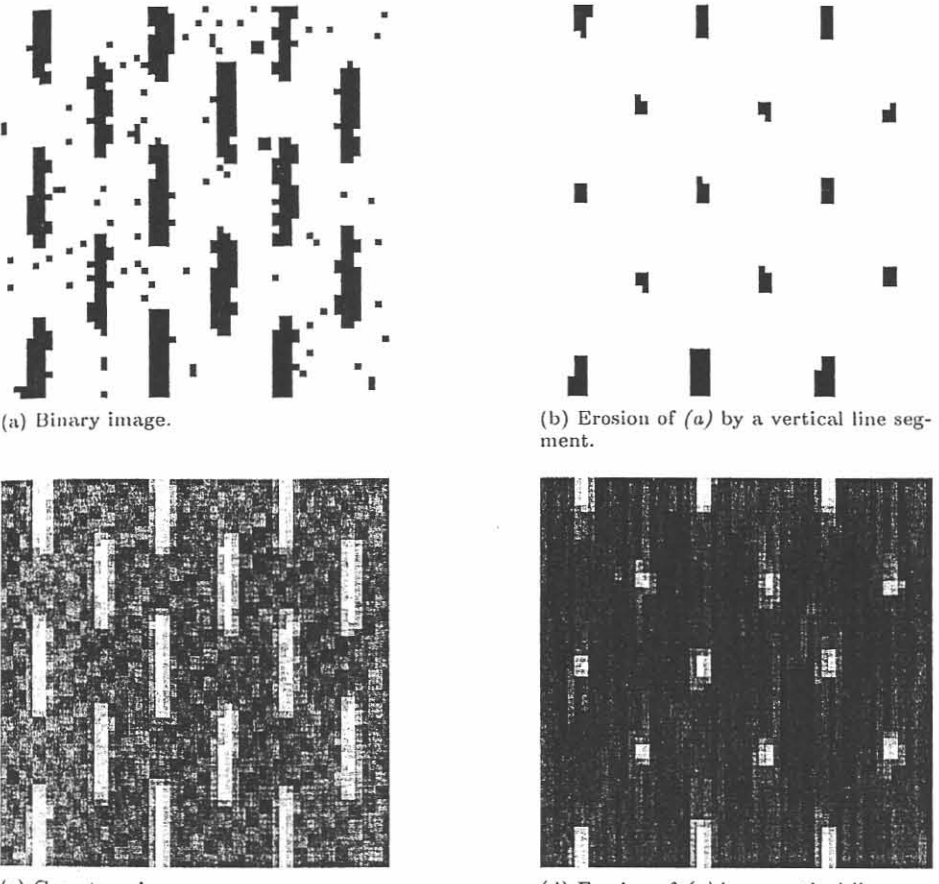

(c) Grey tone image.

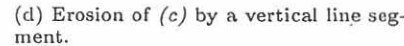

Fig. 3.5. Erosion of binary and grey tone images by a centred vertical line segment of 13 pixels.

are reduced to a few points because the structuring element could fit the bars only when it was centred on these points. The bars connected to the top and bottom image borders are not as much eroded as those lying within the image because it has been assumed that values outside the image definition domain are set to  $t_{\text{max}}$ . This is a common way to deal with border effects when eroding an image (see local knowledge property of erosions, page 70).

Nonflat SEs have grey scale values for each point of their domain of definition. The erosion by a nonflat SE  $B<sub>v</sub>$  is defined as follows:

68 3. Erosion and Dilation

$$
[\varepsilon_{B_v}(f)](\mathbf{x}) = \min_{\mathbf{b} \in \mathcal{D}_{B_v}} \{ f(\mathbf{x} + \mathbf{b}) - B_v(\mathbf{b}) \}.
$$

The grey scale weights of a volumic SE should be set according to the image intensity values. Because of the difficulty to meet this condition and due to the extra computations required by the subtraction, grey scale SEs are seldom used in practical applications.

#### 3.3 Dilation

The dilation is the dual operator of the erosion and is based on the following question: "Does the structuring element hit the set?" The dilated set is the locus of points where the answer to this question is affirmative.

The dilation of a set X by a structuring element B is denoted by  $\delta_B(X)$ and is defined as the locus of points  $x$  such that  $B$  hits  $X$  when its origin coincides with x:

$$
\delta_B(X) = \{ \mathbf{x} \mid B_\mathbf{x} \cap X \neq \emptyset \}. \tag{3.4}
$$

This definition is illustrated in Fig. 3.6 for the dilation of a set by a disc SE. Note that the dilation of a single pixel x outputs the reflected SE, centred

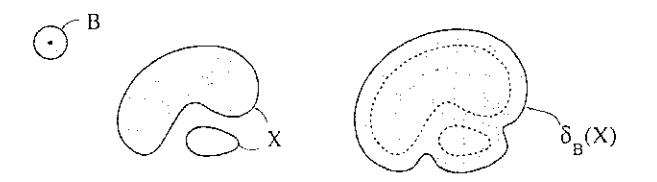

Fig. 3.6. Dilation  $\delta$  of a set X by a disc B. The two connected components of X are connected by the dilation:  $B$  always hits  $X$  when it is placed in the channel separating the particles.

on x:  $\delta_B(x) = \dot{B}_x$ . Equation 3.4 can be rewritten in terms of a union of set translations, the translations being defined by the SE:

$$
\delta_B(X) = \bigcup_{\mathbf{b} \in B} X_{-\mathbf{b}}.
$$

This latter definition can be directly extended to binary and grey scale images: the dilation of an image  $f$  by a structuring element  $B$  is denoted by  $\delta_B(f)$  and is defined as the maximum of the translation of f by the vectors  $-\mathbf{b}$  of  $B$ :

$$
\delta_B(f) = \bigvee_{\mathbf{b} \in B} f_{-\mathbf{b}}.\tag{3.5}
$$

In other words, the dilated value at a given pixel x is the maximum value of the image in the window defined by the structuring element when its origin is at x

$$
[\delta_B(f)](\mathbf{x}) = \max_{\mathbf{b} \in B} f(\mathbf{x} + \mathbf{b}).
$$
 (3.6)

The dilation of a 1-D signal is illustrated in Fig. 3.7. Examples of dilations

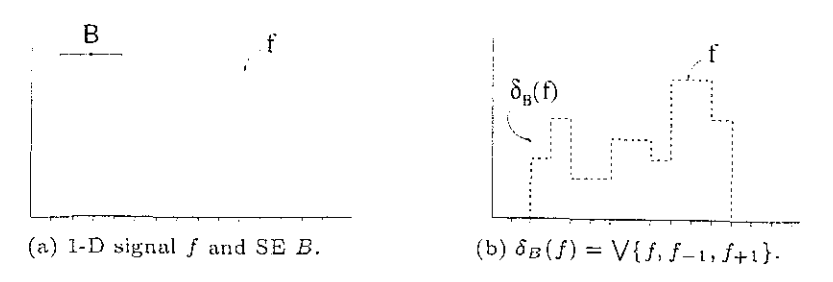

Fig. 3.7. Dilation represented as the point-wise maximum of a series of image translations (the successive image translations are shown in Fig. 3.4). The dilated value of a given pixel corresponds to the maximum value of the image within the neighbourhood defined by the SE when it is centred at this pixel. Note that the following equation also holds:  $\delta_B[\text{SG}(f)] = \{(\mathbf{x}, t) \mid B \dots \cap \text{SG}(f) \neq \emptyset\}.$ 

on binary and grey tone images are shown in Fig. 3.8. Note that the SE is long enough to hit the line segments of the dashed line when it is located in between two segments. This explains why the gaps are completely filled in the dilated images.

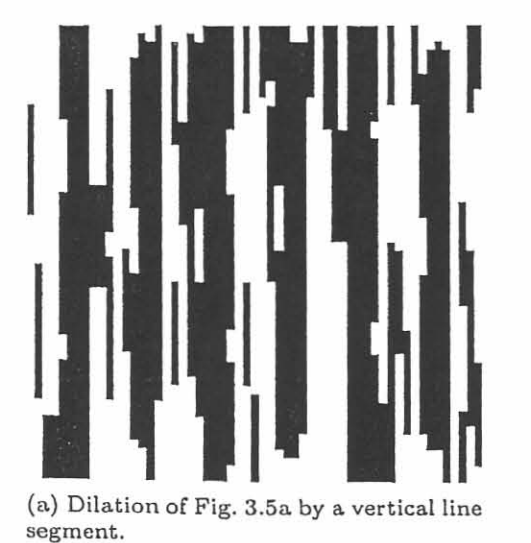

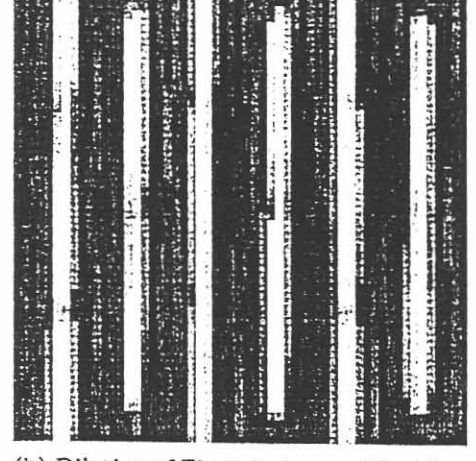

(b) Dilation of Fig. 3.5c by a vertical line segment.

Fig. 3.8. Dilation of binary and grey tone images by a centred vertical line segment of 13 pixels (the input images are displayed in Figs. 3.5a and c respectively). The displayed dilations have been computed assuming that values outside the image definition domain are set to 0.

We denote by  $nB$  a structuring element of size n, i.e., a SE B that has  $1.1 - 1.6 - 0.7 - 1.0$ - hotelih mon'

$$
n = \delta_{\breve{B}}^{(n-1)}(B),\tag{3.7}
$$

where  $n \geq 2$ . When B is convex, then nB is the stretching of B with size parameter  $n$ . An elementary triangle and the corresponding triangles of size 2 and 3 are shown in Fig. 3.9.

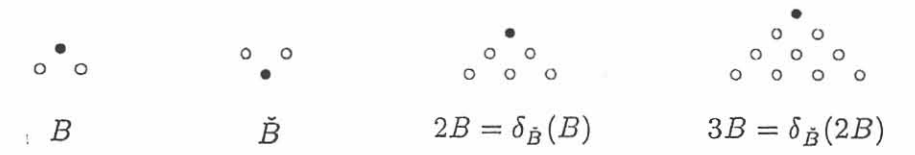

Fig. 3.9. An elementary triangle B, its reflection  $\tilde{B}$ , and the corresponding structuring elements of size 2 and 3 obtained by dilating  $B$  once and twice with  $\tilde{B}$ .

The dilation by a nonflat SE  $B_v$  is defined as follows:

$$
[\delta_{B_{\boldsymbol{v}}}(f)](\mathbf{x}) = \max_{\mathbf{b} \in \mathcal{D}_{B_{\boldsymbol{v}}}} \{ f(\mathbf{x} + \mathbf{b}) + B_{\boldsymbol{v}}(\mathbf{b}) \}.
$$

Unlike images dilated or eroded by flat SEs, grey scale values of images dilated or eroded by nonflat SEs are not bounded by the minimum and maximum grey scale values of the input image. In particular, erosions with nonflat  $SE$ s may output negative integers.

#### 4.5.1 Definitions

The white top-hat<sup>3</sup> WTH of an image  $f$  is the difference between the original image f and its opening  $\gamma$ :

$$
WTH(f) = f - \gamma(f), \tag{4.9}
$$

i.e., WTH =  $id - \gamma$ . Since the opening is an anti-extensive image transformation, the grey scale values of the white top-hat are always greater or equal to zero. An example is shown in Fig. 4.15 for a 1-D signal. Note that the signal peaks are extracted independently from their intensity level. It is only a

 $\overline{\text{3.3.3.3.3.3.3.3.3.3.5}}$  White top-hats are also called *top-hats by opening.* 

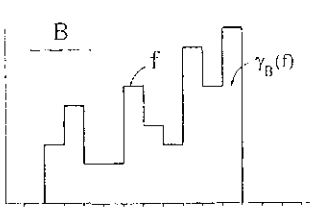

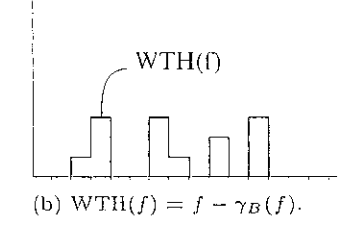

(a) Original image  $f$  and its opening  $\gamma$  by B.

Fig. 4.15. White top-hat WTH of a 1-D signal.

shape criterion that is taken into account: all structures of the subgraph that cannot contain the SE are extracted by the white top-hat. White top-hats are non-increasing but idempotent transformations:

$$
\text{WTH}[\text{WTH}(f)] = f - \gamma(f) - \underbrace{\gamma[f - \gamma(f)]}_{\emptyset}
$$
\n
$$
= f - \gamma(f).
$$

The dual transformation of the white top-hat with respect to set complementation is:

$$
[\text{WTH}(f^c)]^c = t_{\text{max}} - \text{WTH}(t_{\text{max}} - f)
$$
  
=  $t_{\text{max}} - t_{\text{max}} + f + \underbrace{\gamma(t_{\text{max}} - f)}_{[\phi(f)]^c}$   
=  $t_{\text{max}} + f - \phi(f)$ .

In practice however, the black top-hat<sup>4</sup> BTH of an image f is simply defined as the difference between the closing  $\phi$  of the original image and the original image:

$$
BTH(f) = \phi(f) - f,\tag{4.10}
$$

i.e.,  $BTH = \phi$ -id. It follows that black and white top-hats are complementary operators:  $BTH = WTHC$ . Owing to the extensivity property of the closing operator, the values of the black top-hat images are always greater or equal to zero. It is neither an idempotent nor an increasing transformation. A black top-hat is illustrated in Fig. 4.16 for a 1-D signal.

The sum of the white and black top-hats extracts all image structures that cannot contain the SE *whatever* their relative contrast (i.e., peaks and troughs). In fact, this sum comes down to the arithmetic difference between the closing and the opening of the image. Owing to its self-complementariness property, we call this operator the *self-complementary top-hat* and denote it by  $\varrho$ :

$$
\rho = \text{WTH} + \text{BTH} = \phi - \gamma.
$$

<sup>&</sup>lt;sup>4</sup> Black top-hats are also called *top-hats by closing*.

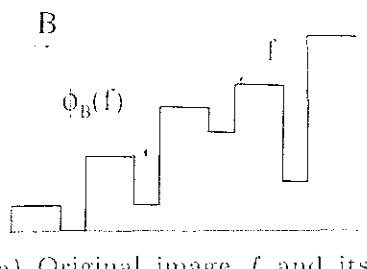

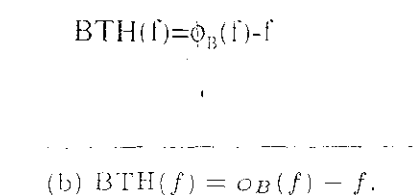

(a) Original image  $f$  and its closing  $\circ$  by  $B$ .

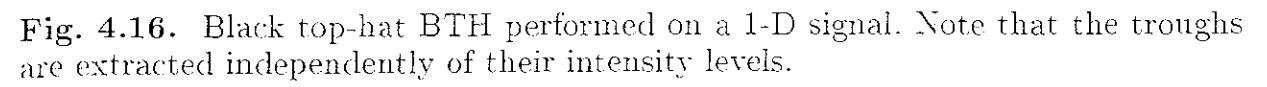

The shape and size of the structuring element used for top-hat transforms depend on the morphology of the structures to be extracted. For instance, if we want to detect bright features of width smaller than  $l$ , a white top-hat with a disc structuring of size slightly larger than  $l$  should be considered so as to remove them in the opening or closing step (opening for bright and closing for dark objects with respect to their background). For example, Fig. 4.17 illustrates the extraction of one pixel thick bright structures using a top-hat by opening. These structures are first removed from the input image by a

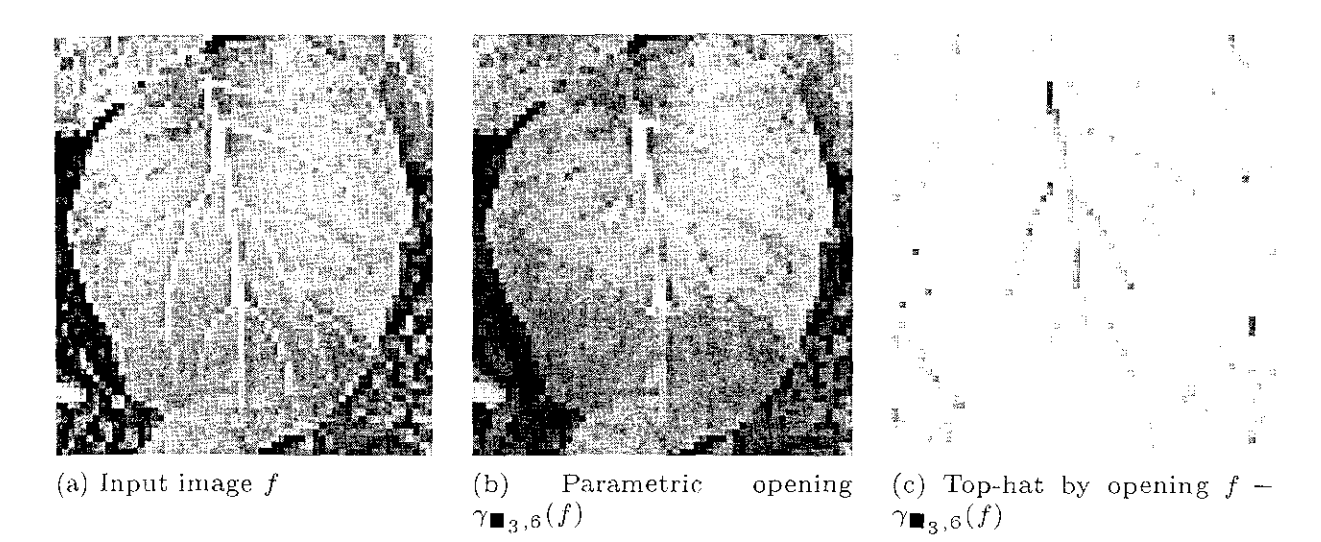

Fig. 4.17. Extraction of bright one pixel thick structures using a top-hat by opening.

parametric opening with a  $3 \times 3$  square while allowing for gaps of up to 3 pixels (i.e.,  $\lambda = 6$  in Eq. 4.5). The structures themselves are then recovered by the corresponding top-hat by opening. In this example, a parametric rather than a plain opening produces better results because it is more selective for removing the targeted structures.

In situations where the input image is corrupted by a high frequency noise signal, it must be filtered out *before* using top-hat transforms to avoid side effects. For example, a closing by a small SE should be considered before computing a white top-hat and an opening before a black top-hat.

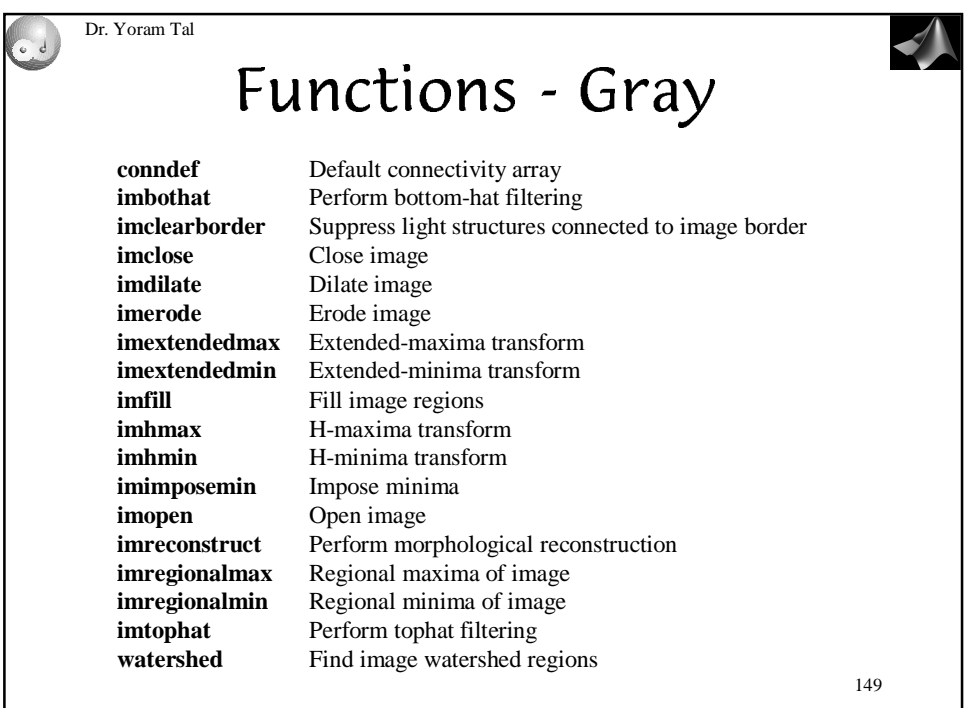

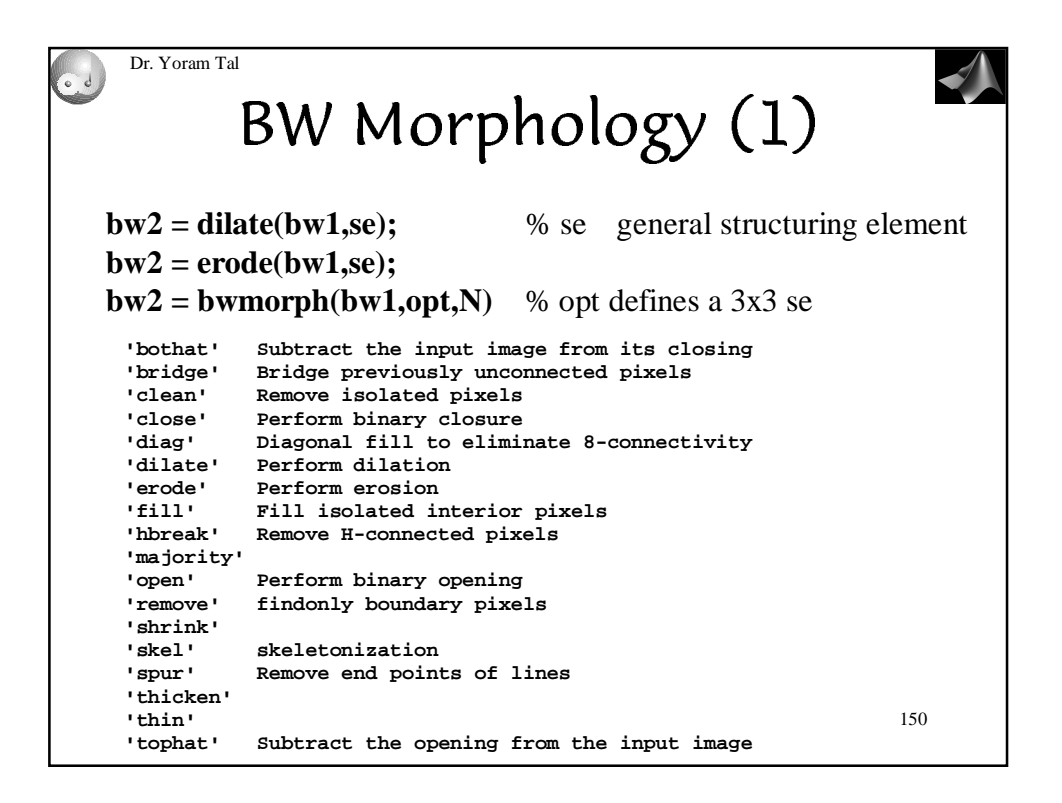

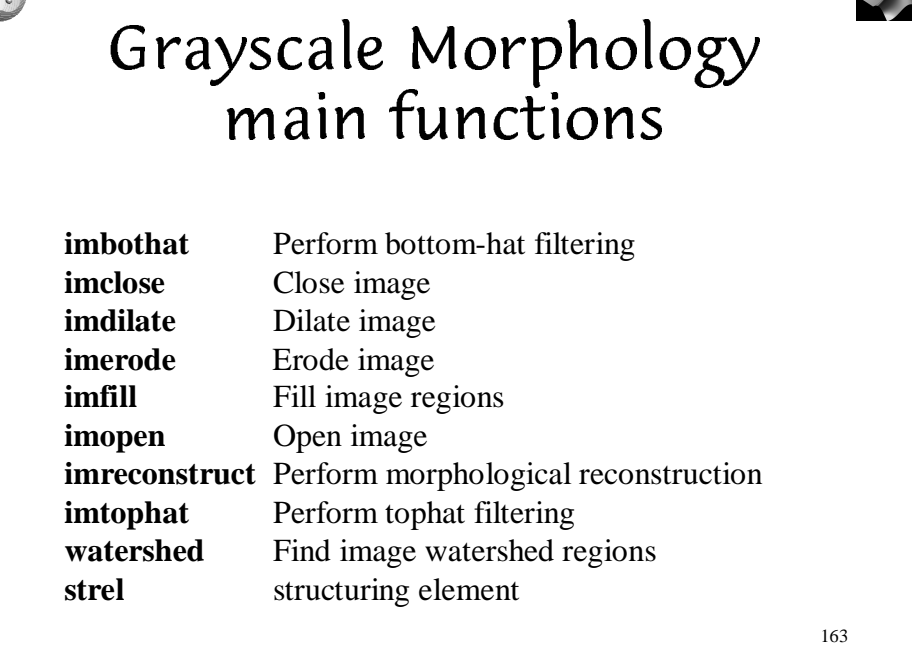

Dr. Yoram Tal

 $\overline{\phantom{a}}$ 

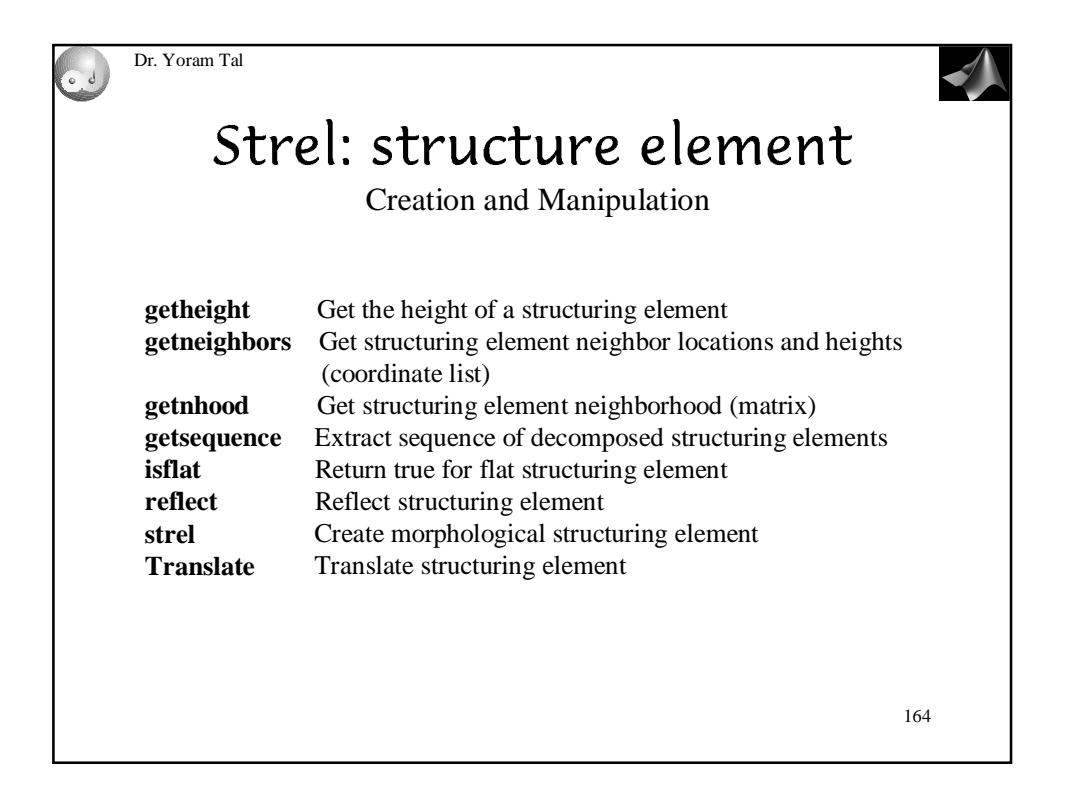

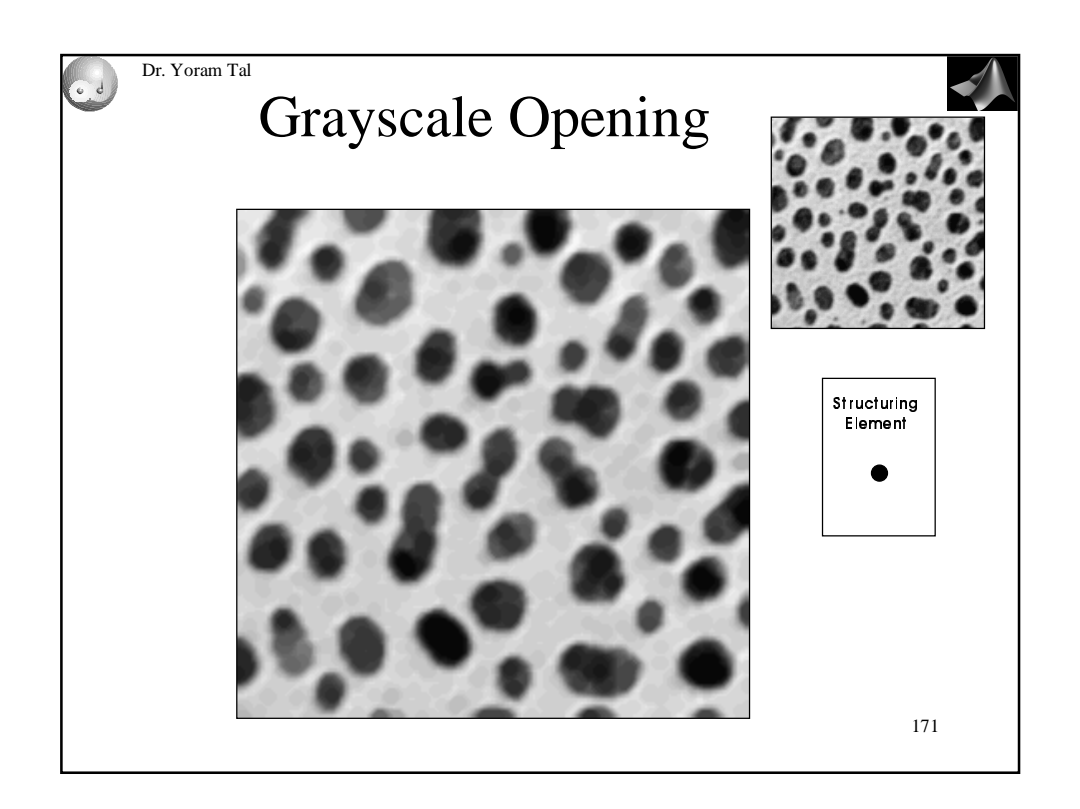

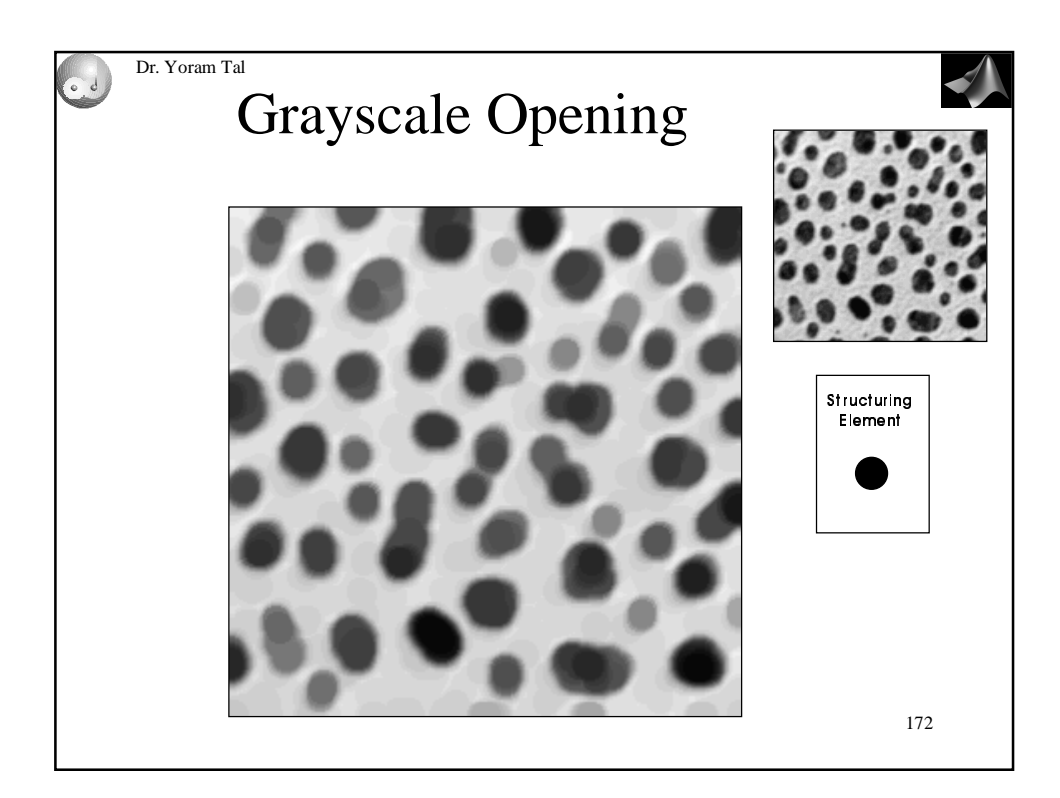

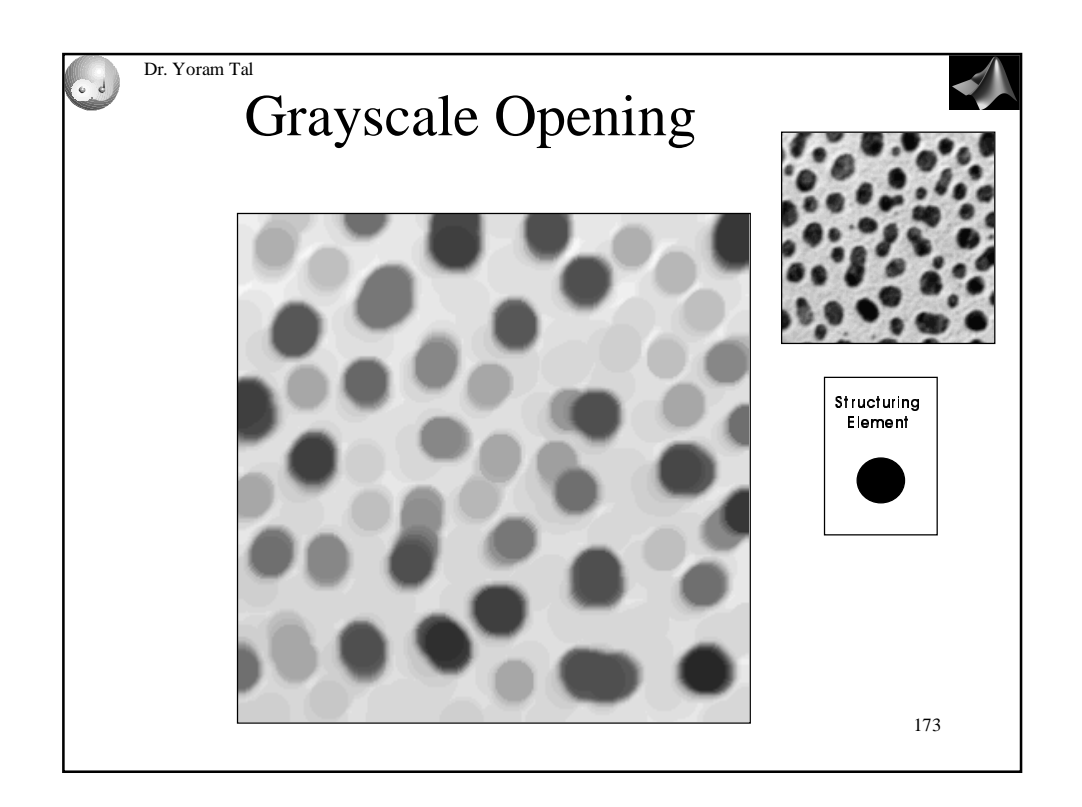

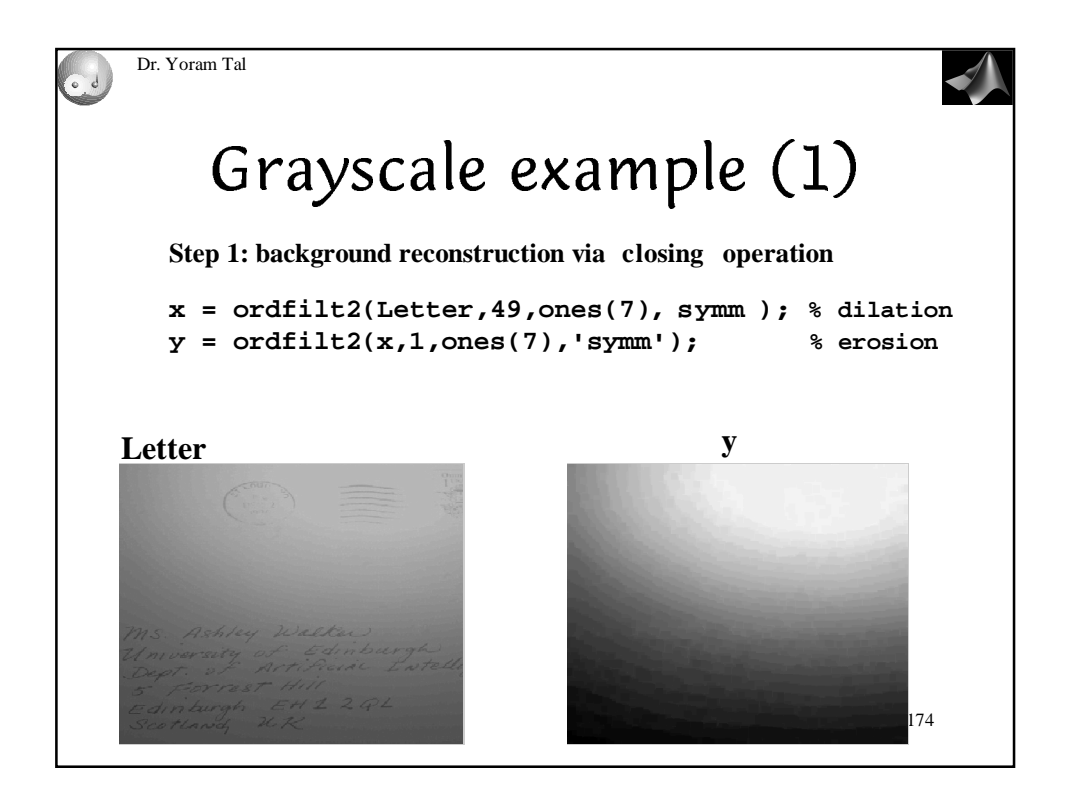

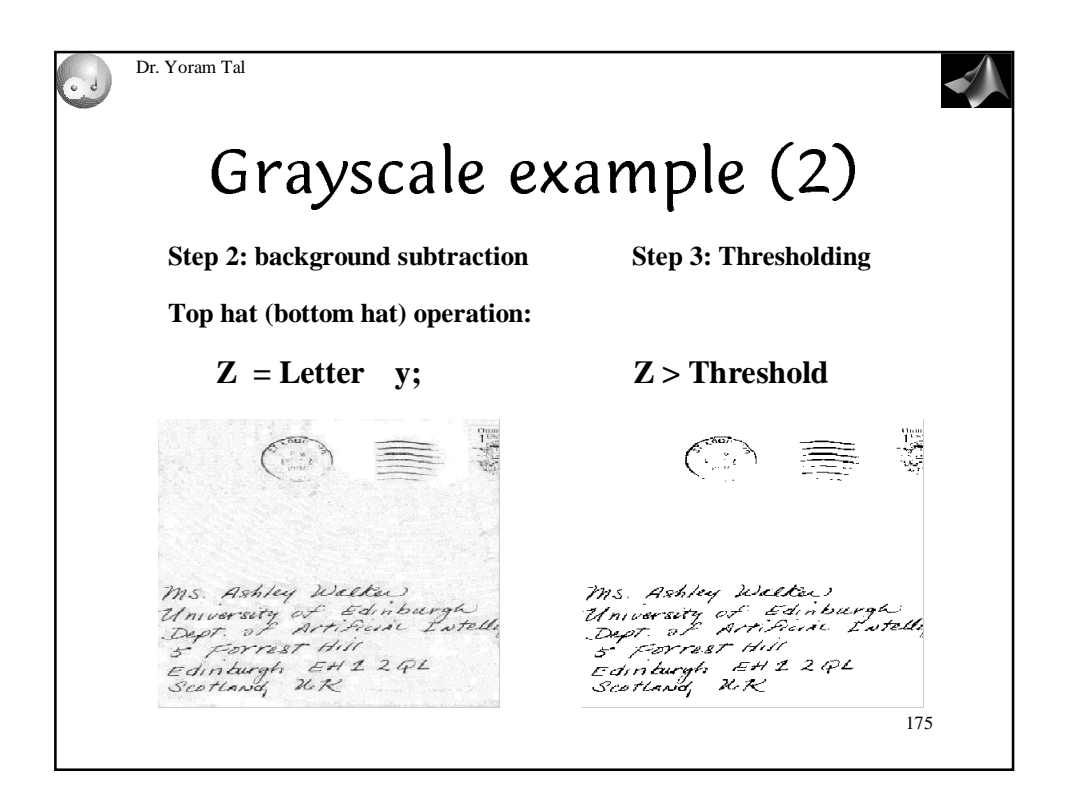

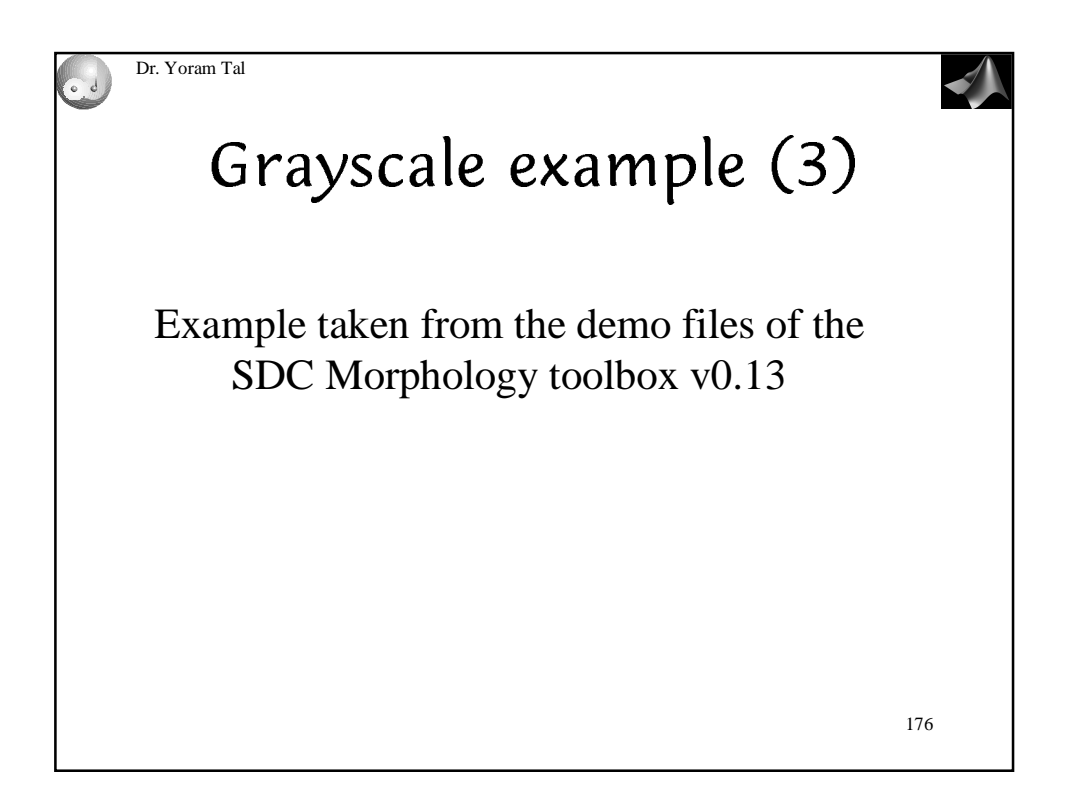

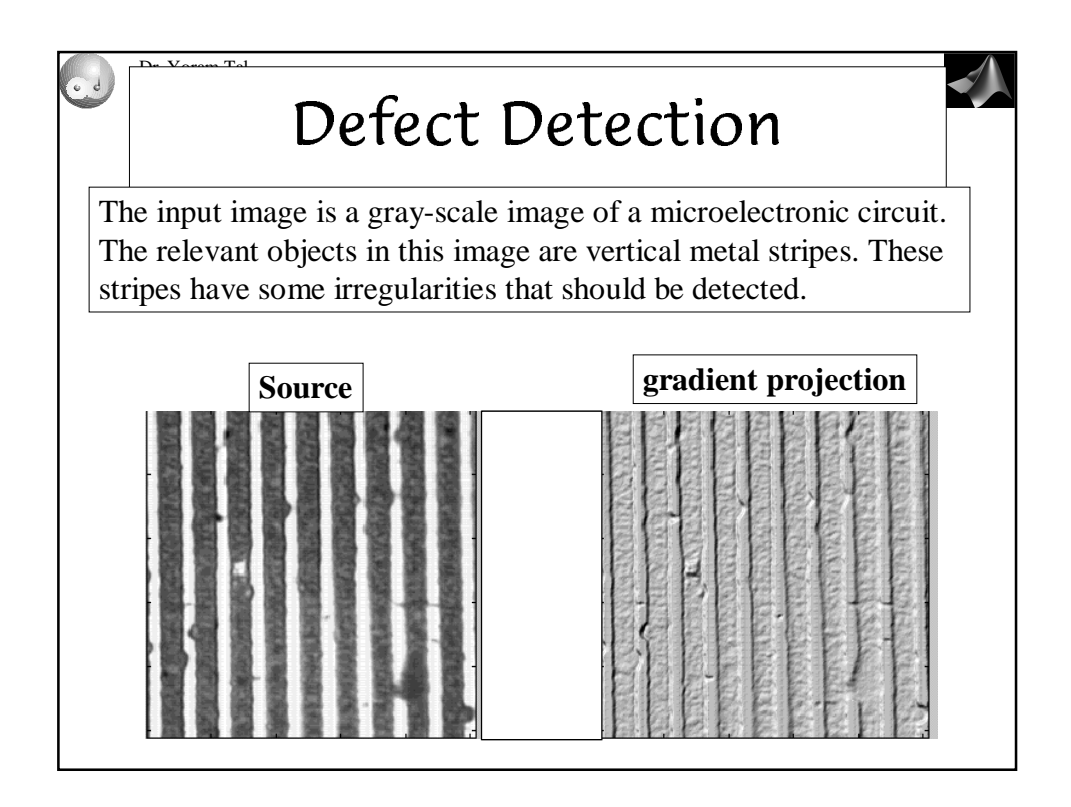

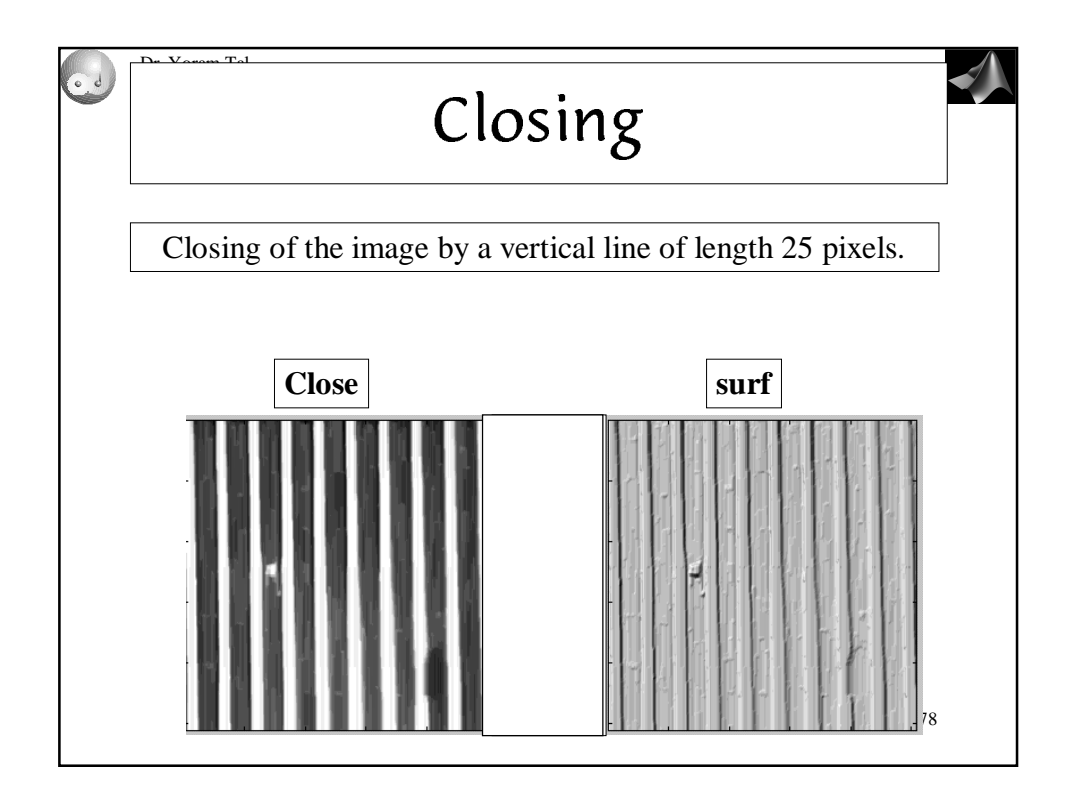

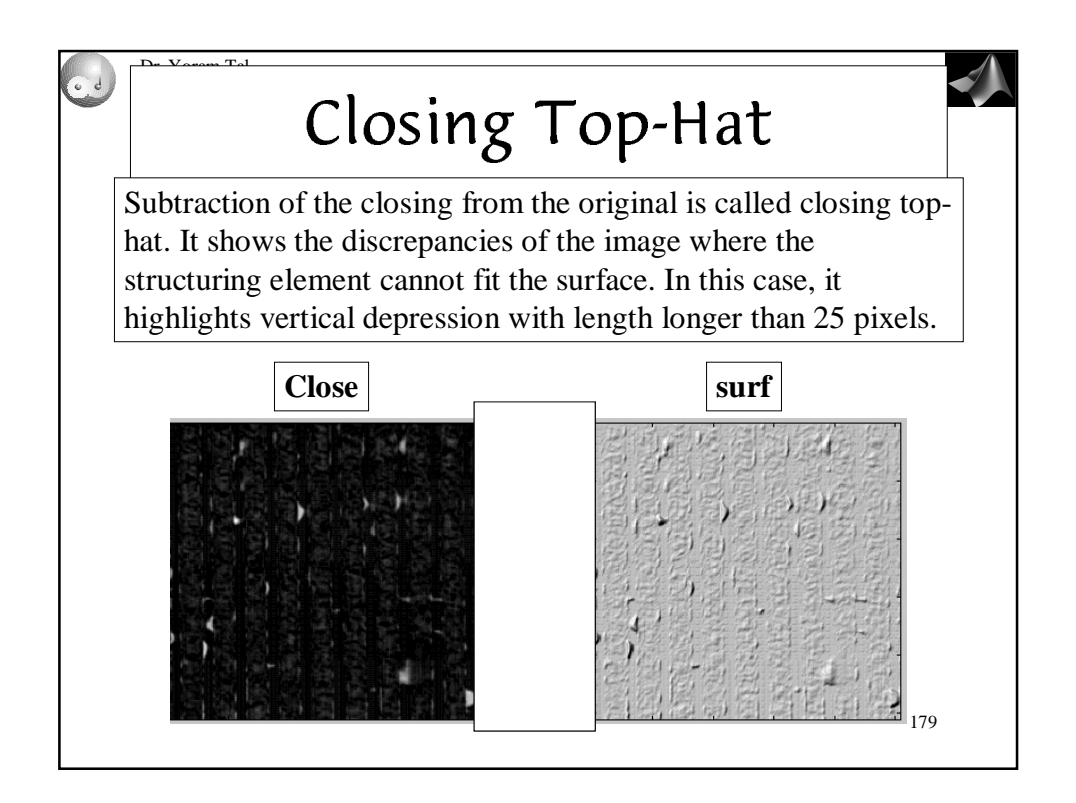

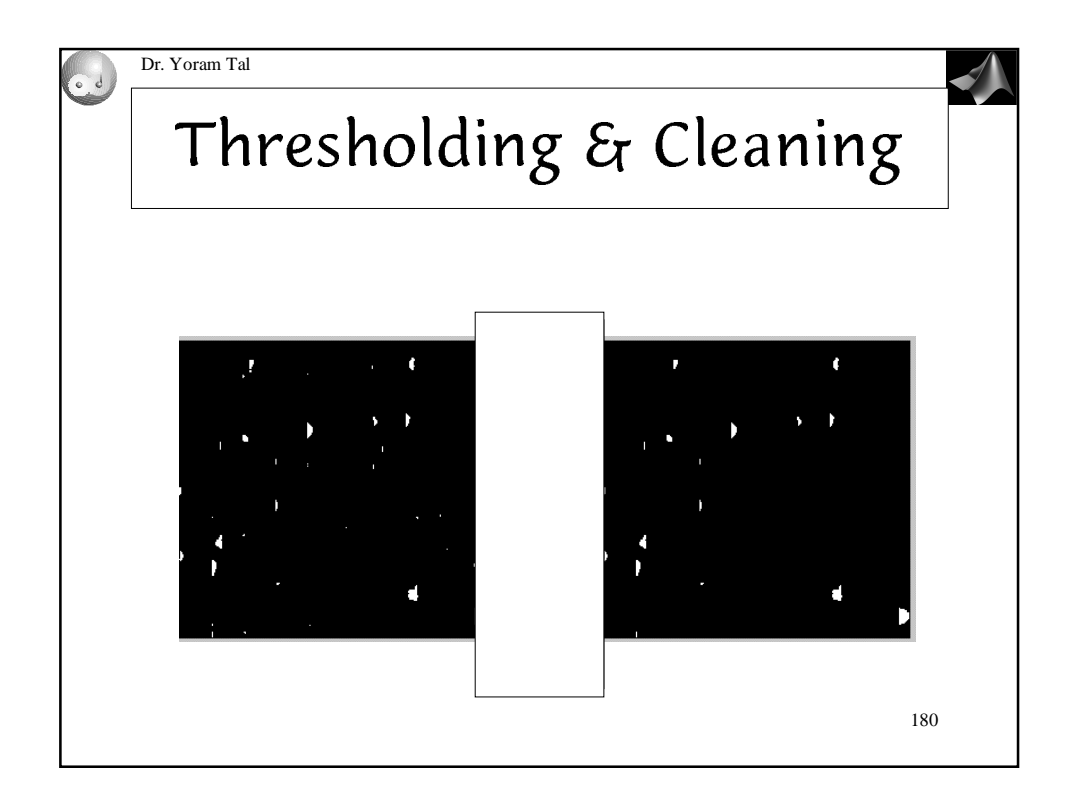

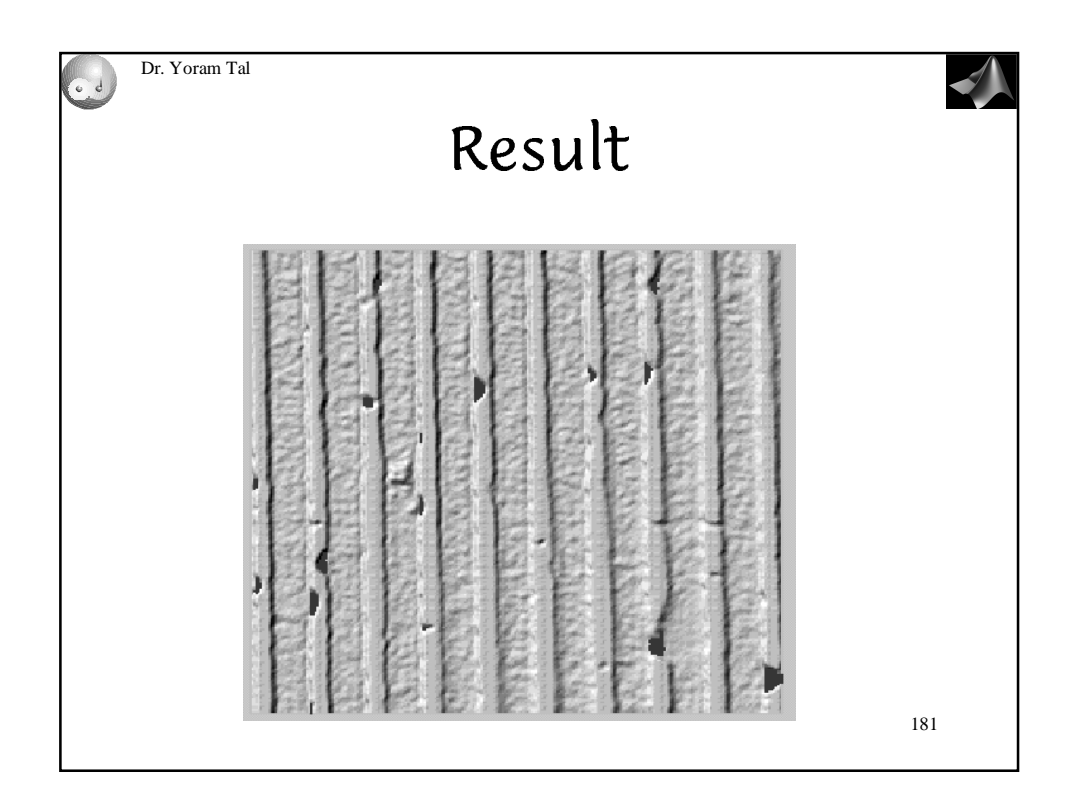

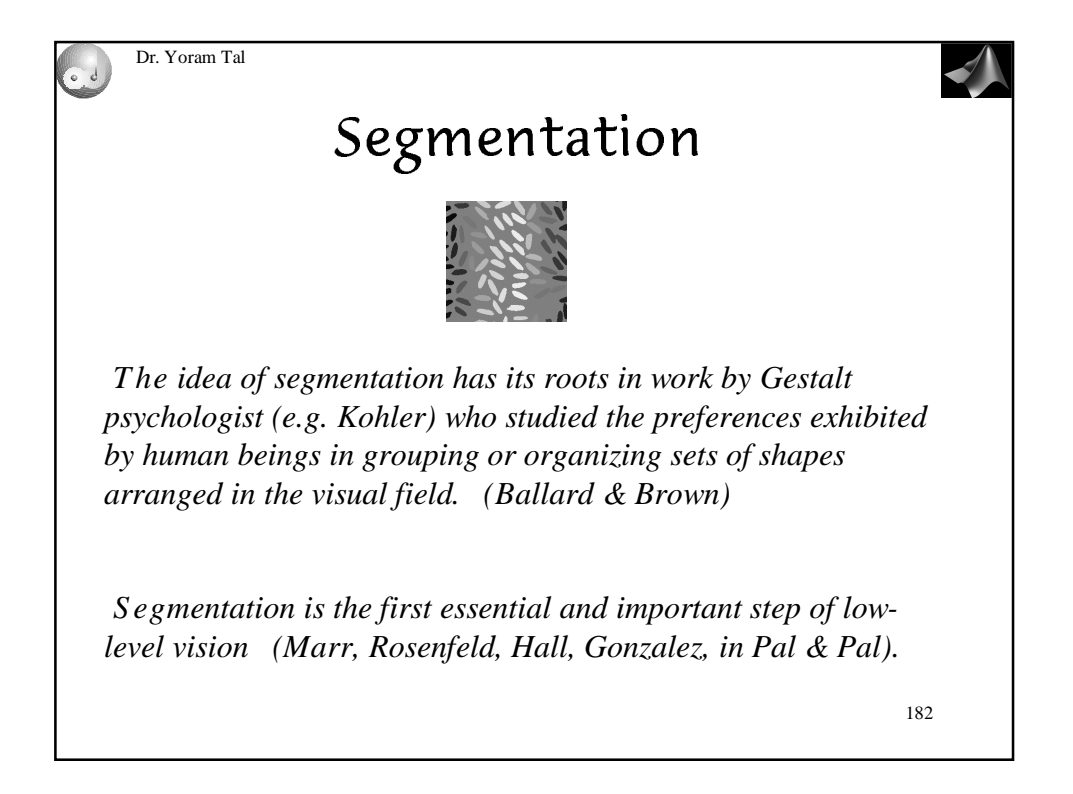

# Morphological Image Processing Lecture 22 (p. 19)

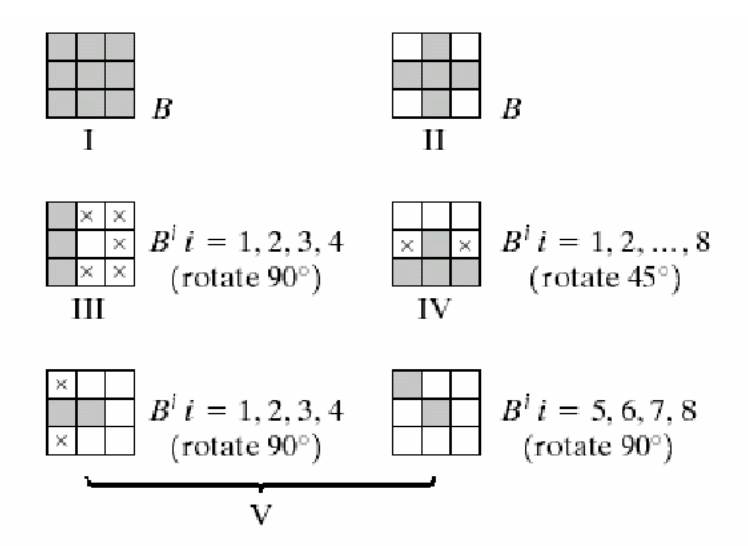

FIGURE 9.26 Five basic types of structuring elements used for binary morphology. The origin of each element is at its center and the  $\times$ 's indicate "don't care" values.

## 9.6 Extensions to grey-scale images

 $f(x, y)$ : Input image  $b(x, y)$ : Structuring element image

## 9.6.1 Dilation

Grey-scale dilation of  $f$  by  $b$ , is defined as

$$
(f\oplus b)(s,t)=\max\left\{f(s-x,t-y)+b(x,y)\right.\\|(s-x),(t-y)\in D_f;\,(x,y)\in D_b\}\,,
$$

where  $D_f$  and  $D_b$  are the domains of f and b, respectively

Morphological Image Processing Lecture 22 (p. 20)

Simple 1D example. For functions of one variable:

$$
(f \oplus b)(s) = \max \{ f(s - x) + b(x)
$$

$$
|(s - x) \in D_f; x \in D_b \}
$$

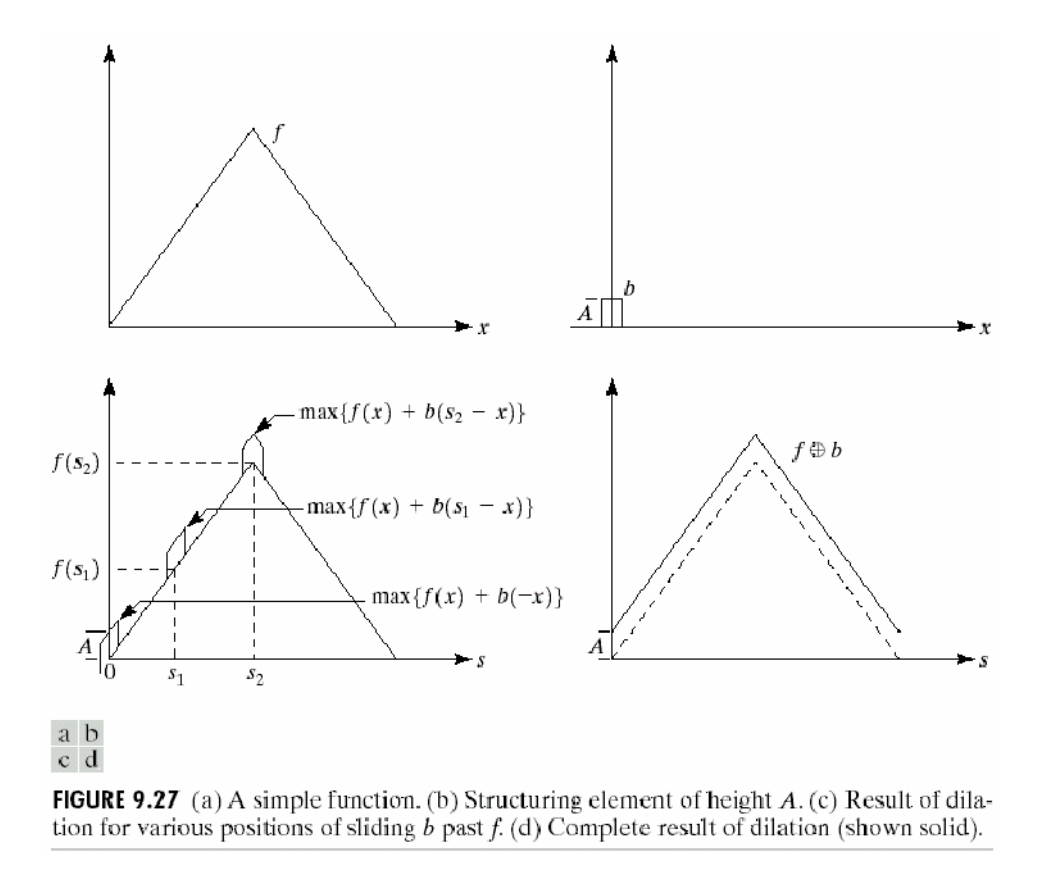

General effect of dilation of a grey-scale image:

(1) If all values of  $b(x, y)$  are positive  $\leadsto$  output image brighter (2) Dark details are reduced or eliminated, depending on size

# 9.6.2 Erosion

Grey-scale erosion of  $f$  by  $b$ , is defined as

$$
(f\ominus b)(s,t)=\max\left\{f(s+x,t+y)-b(x,y)\right.\\|(s+x),(t+y)\in D_f;\,(x,y)\in D_b\}\,,
$$

where  $D_f$  and  $D_b$  are the domains of  $f$  and  $b$ , respectively

Simple 1D example. For functions of one variable:

$$
(f \ominus b)(s) = \max \{ f(s+x) - b(x)
$$

$$
|(s+x) \in D_f; x \in D_b \}
$$

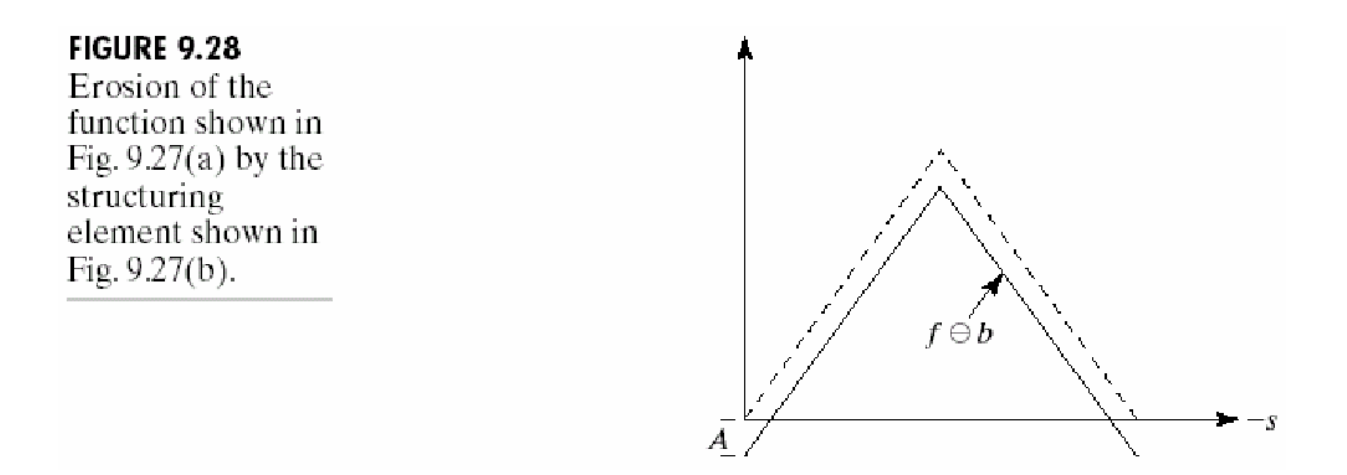

# Morphological Image Processing Lecture 22 (p. 22)

General effect of erosion of a grey-scale image:

- (1) If all values of  $b(x, y)$  are positive  $\leadsto$  output image darker
- (2) Bright details are reduced or eliminated, depending on size

Example 9.9: Dilation and erosion on grey-scale image

 $f(x, y)$ : 512 x 512  $b(x, y)$ : "flat top", unit height, size of 5 x 5

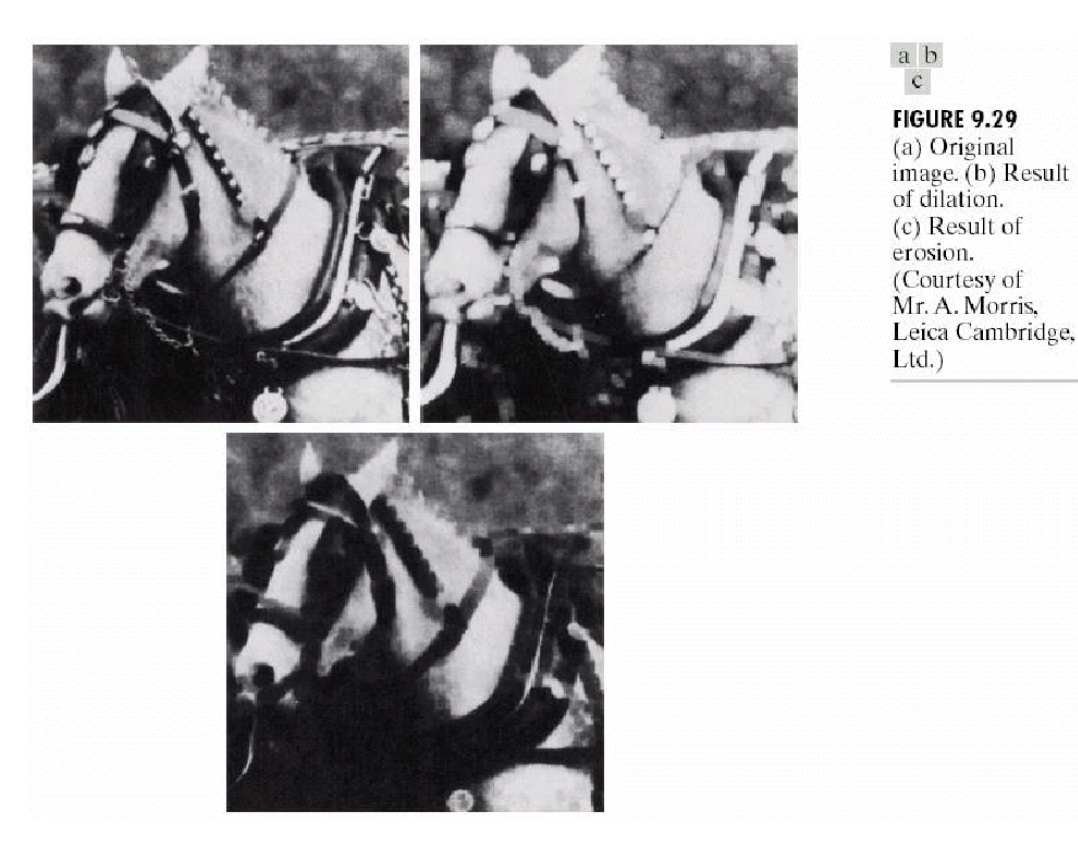

## 9.6.3 Opening and closing

The **opening** of image  $f$  by  $b$ , is defined as

$$
f\circ b=(f\ominus b)\oplus b
$$

The closing of image  $f$  by  $b$ , is defined as

$$
f\circ b=(f\oplus b)\ominus b
$$

Explanation using "rolling ball":

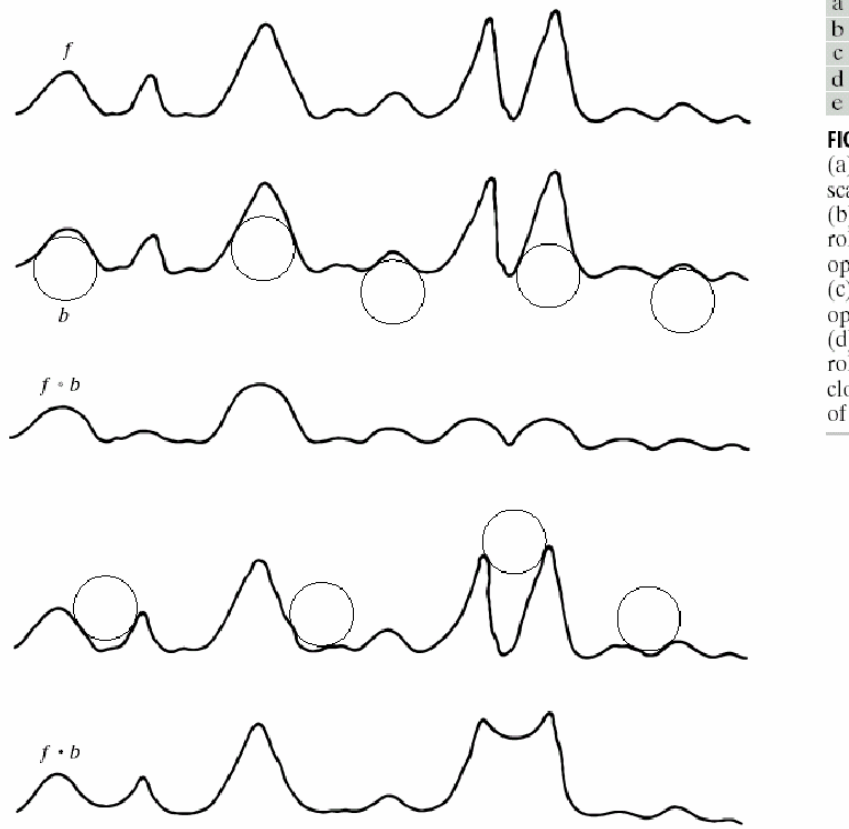

 $\mathbf b$  $\mathbb{C}$  $\mathbf{d}$ 

**FIGURE 9.30** 

(a) A gray-scale scan line. (b) Positions of rolling ball for opening.  $(c)$  Result of opening.  $(d)$  Positions of rolling ball for closing.  $(e)$  Result of closing.

# Morphological Image Processing Lecture 22 (p. 24)

Opening and closing of "horse image":

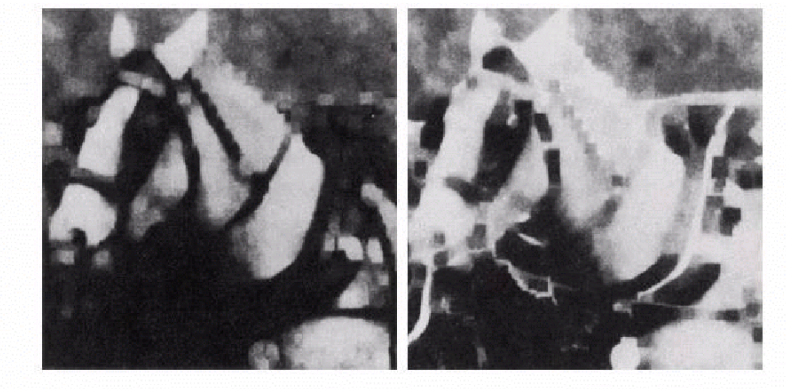

a b **FIGURE 9.31** (a) Opening and (b) closing of Fig. 9.29(a). (Courtesy of Mr. A. Morris, Leica Cambridge, Ltd.)

# 9.6.4 Some applications of grey-scale morphology

## Morphological smoothing

Opening followed by closing  $\rightsquigarrow$  remove or attenuate bright and dark artifacts or noise

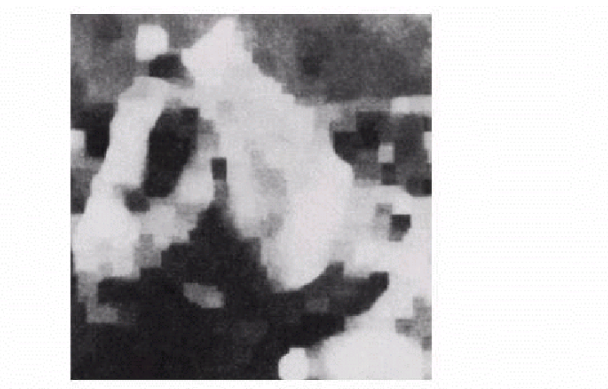

FIGURE 9.32 Morphological smoothing of the image in Fig. 9.29(a). (Courtesy of Mr. A. Morris, Leica Cambridge, Ltd.)

# Morphological Image Processing Lecture 22 (p. 25)

## Morphological gradient

Definition:  $g = (f \oplus b) - (f \ominus b)$ 

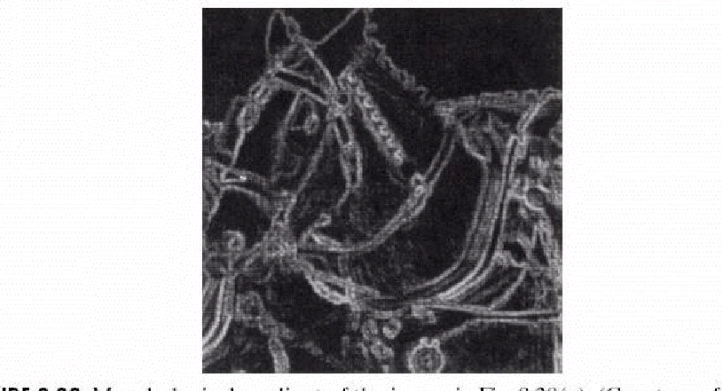

FIGURE 9.33 Morphological gradient of the image in Fig. 9.29(a). (Courtesy of Mr. A. Morris, Leica Cambridge, Ltd.)

# Top-hat transformation

Definition:  $h = f - (f \circ b)$ 

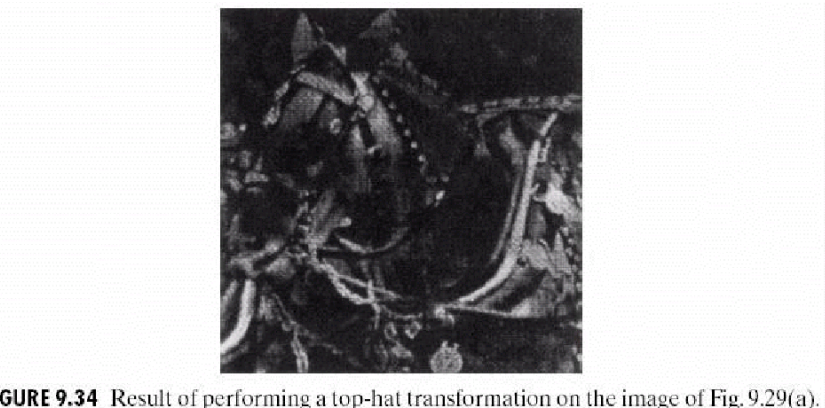

FIGURE 9.34 Result of performing a top-hat transformation on the image of Fig. 9.29(a). (Courtesy of Mr. A. Morris, Leica Cambridge, Ltd.)

### 4.5.2 Application to the correction of uneven illumination

An illumination gradient occurs when a scene is unevenly illuminated. There is a need for correcting this effect because grey scale measurements and global threshold techniques cannot be applied to images of unevenly illuminated scenes. The best solution is to optimise the lighting system so as to acquire evenly illuminated images but still this is impossible in many practical situations. For instance, the background 'illumination' of an x-ray image of a manufactured metallic part of uneven width is directly proportional to the width of this part and is therefore uneven: the larger the width, the darker the output intensity level. If the image objects have all the same local contrast, i.e., if they are either all darker or brighter than the background, top-hat transforms can be used for mitigating illumination gradients. Indeed, a tophat with a large isotropic structuring element acts as a high-pass filter. As the illumination gradient lies within the low frequencies of the image, it is removed by the top-hat. White top-hats are used for dark backgrounds and black top-hats for bright backgrounds. For example, the upper left image of Fig. 4.18 presents an increasing illumination from left to right. Global

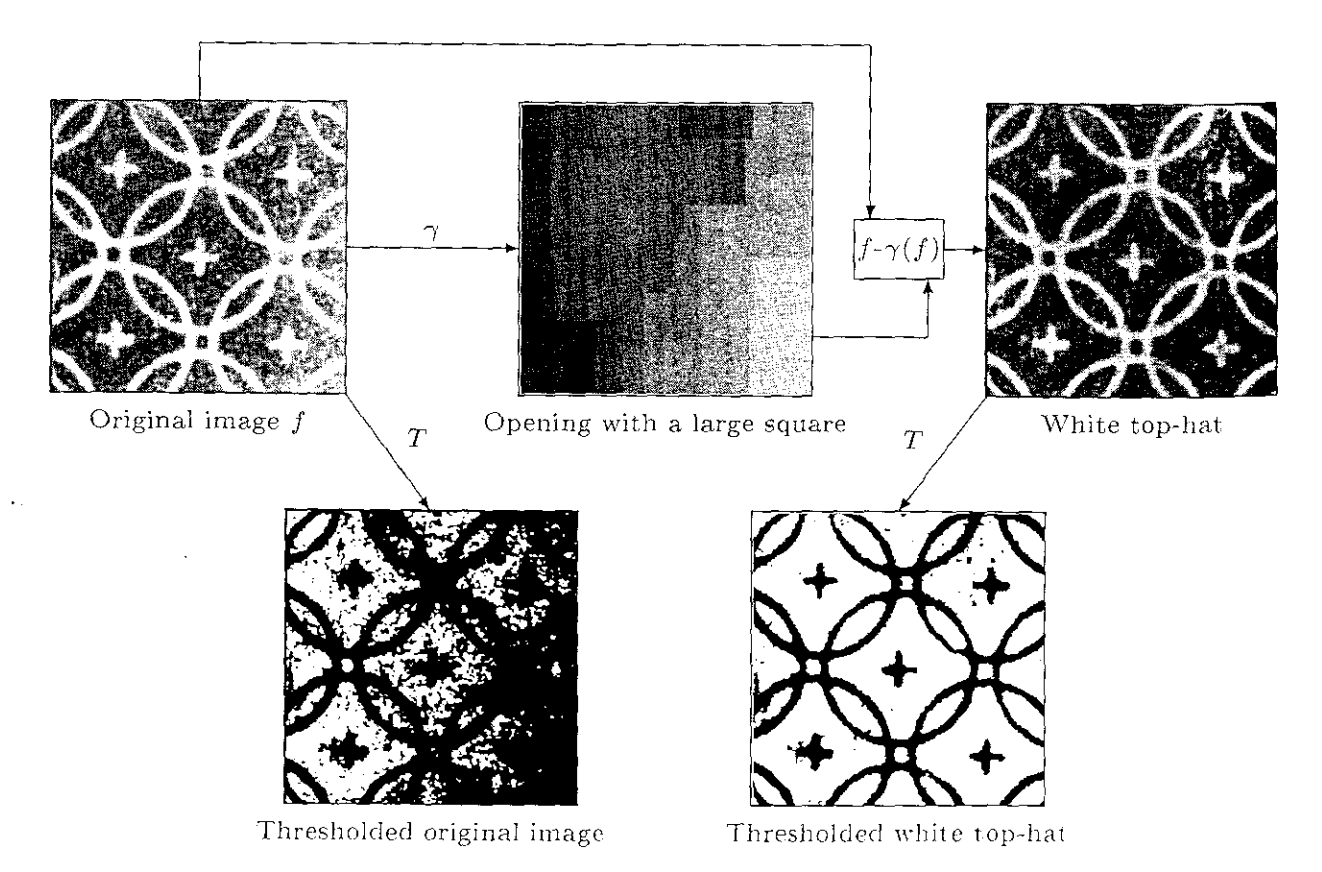

Fig. 4.18. Use of top-hat for mitigating inhomogeneous illumination. The performance of this technique is illustrated by the thresholds on the original and top-hat images.

thresholding techniques fail to extract a mask of the rings and crosses on this image as shown in the bottom left image. An opening of the original image with a large square SE removes all relevant image structures but preserves the illumination function. The white top-hat of the original image or subtraction of the illumination function from the original image outputs an image with a homogeneous illumination. A global threshold of the white top-hat succeeds in extracting relevant image structures as shown in the bottom left image. The removal of the uneven illumination function of the watermark shown in table 1.1, p. 5, has been achieved with the same technique.

If the contrast between the objects and the background is decreasing when the background is darkening, a better visual rendering may be obtained by dividing the input image by the closing (or opening). This is illustrated in Fig. 4.19 for a very badly illuminated image of seeds. A closing with a large structuring element removes the seeds but preserves the illumination function. The black top-hat or subtraction of the original image from the closing provides us with an evenly illuminated image (Fig.  $4.19c$ ). A more contrasted image can be obtained by dividing the original image with its closing (Fig.  $4.19d$ ).

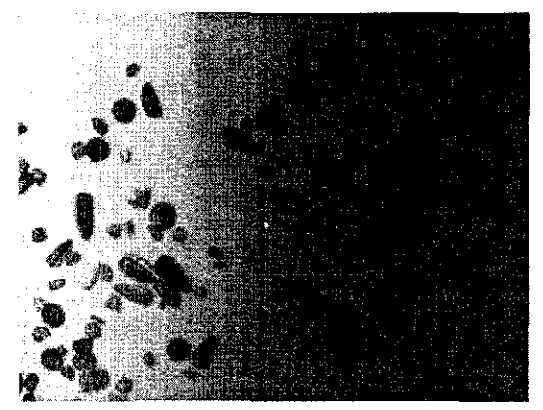

(a) Original image  $f$  (courtesy of Prof. B. Jähne, University of Heidelberg).

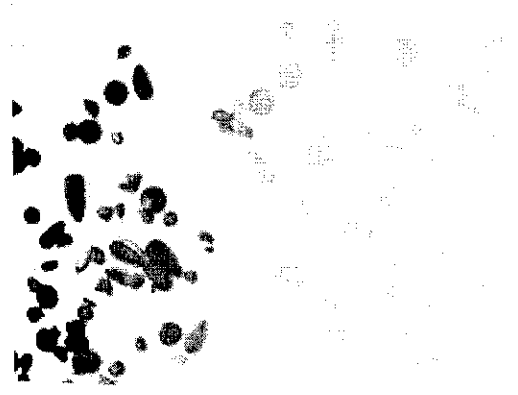

(c) Black top-hat:  $BTH(f) = \phi(f) - f$ .

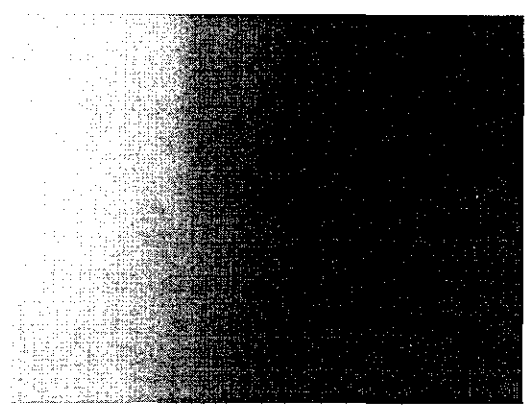

(b) Closing of f with a large square:  $\phi(f)$ 

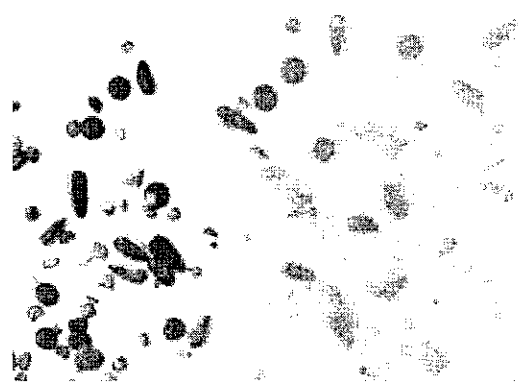

(d) Division of f by  $\phi(f)$ .

Fig. 4.19. Use of top-hat for mitigating inhomogeneous illumination. In this example, a better rendering is obtained by dividing the original image by the closed image.

Note that in quality control applications where a series of objects are acquired at a fixed position, another solution consists in first capturing an  $\mathbb{R}$  the degree of reduction being determined by  $\mathbb{R}$ 

arounding the bright detail and by the shape and amplitude values of the ructuring element itself.

Gray-scale dilation and erosion are duals with respect to function complementation and reflection. That is,

$$
(f \ominus b)^{c}(s, t) = (f^{c} \oplus \hat{b})(s, t) \tag{9.6-3}
$$

where  $f^c = -f(x, y)$  and  $\hat{b} = b(-x, -y)$ . Except as needed for clarity, we simplify the notation in the following discussions by omitting the arguments of all functions.

Figure 9.29(a) shows a simple  $512 \times 512$  gray-scale image, and Fig. 9.29(b) shows the result of dilating this image with a "flat-top" structuring element in the shape of a parallelepiped of unit height and size  $5 \times 5$  pixels. Based on the prereding discussion, dilation is expected to produce an image that is brighter than the original and in which small, dark details have been reduced or eliminated.

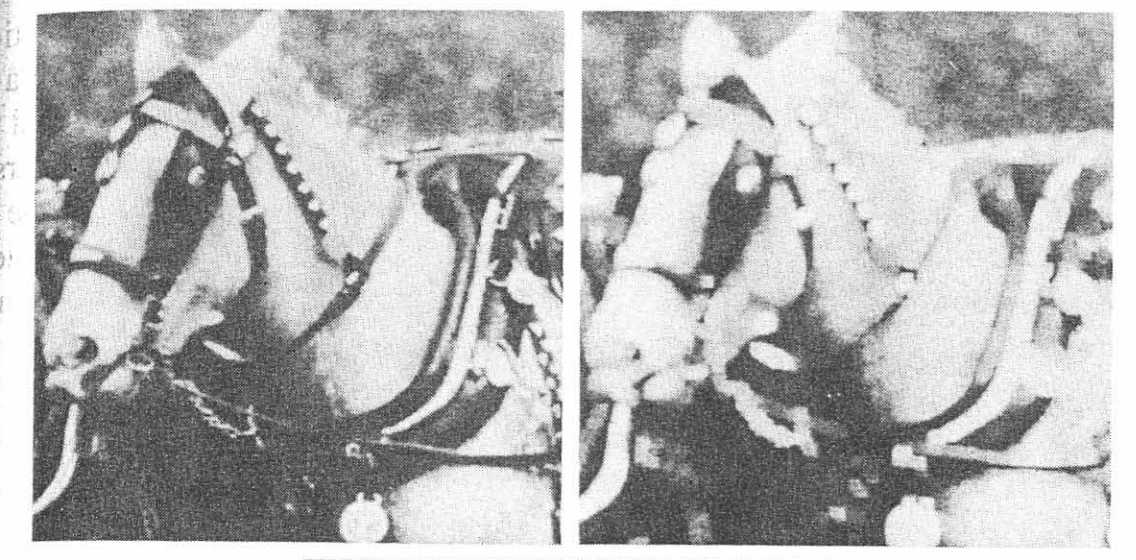

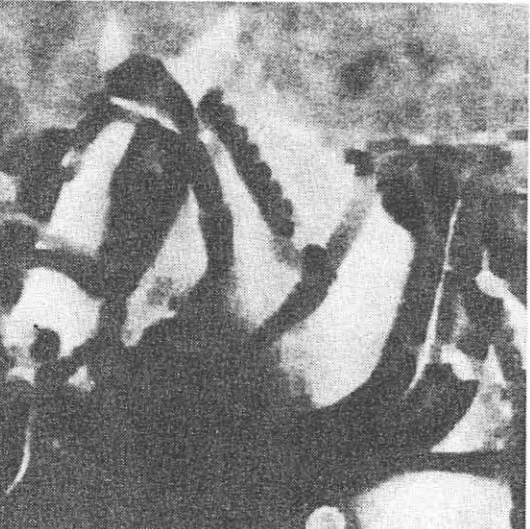

**EXAMPLE 9.9:** Illustration of dilation and erosion on a gray scale image.

a b  $\mathbf{C}$ 

**FIGURE 9.29** (a) Original image. (b) Resul of dilation. (c) Result of erosion. (Courtesy of Mr. A. Morris, Leica Cambrid  $Ltd.$ )